### **Министерство сельского хозяйства Российской Федерации**

### **Федеральное государственное бюджетное образовательное учреждение высшего образования**

### **«ВОРОНЕЖСКИЙ ГОСУДАРСТВЕННЫЙ АГРАРНЫЙ УНИВЕРСИТЕТ ИМЕНИ ИМПЕРАТОРА ПЕТРА I»**

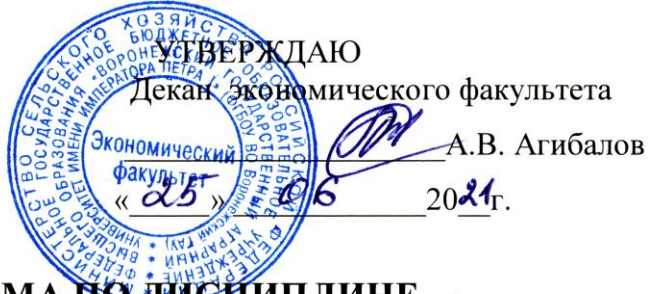

# РАБОЧАЯ ПРОГРАММА ПО ДИСИИПЛИНЕ

# **Б1.О.12 – Компьютерные информационные системы в учете и контроле**

Направление подготовки **38.04.01 Экономика академической магистратуры**

Направленность (профиль) **Бухгалтерский учет и контроль**

Квалификация выпускника **магистр**

Факультет **экономический**

Кафедра **бухгалтерского учета и аудита**

Преподаватель, подготовивший рабочую программу: **доцент, кандидат экономических наук, доцент Кателикова Таисия Ивановна**

Vutam

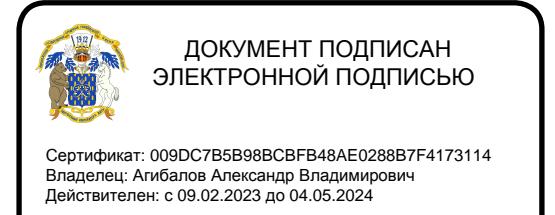

Воронеж – 2021 г.

Рабочая программа разработана в соответствии с Федеральным государственным образовательным стандартом высшего образования по направлению подготовки 38.04.01. Экономика, утвержденным приказом Министерства образования и науки Российской Федерации № 939 от 11.08.2020 г.

Рабочая программа утверждена на заседании кафедры бухгалтерского учета и аудита (протокол № 10 от 9.06.2021 г.)

Заведующий кафедрой:  $\frac{f}{\sqrt{f}}$  В.Г. Широбоков

Рабочая программа рекомендована к использованию в учебном процессе методической комиссией экономического факультета (протокол № 11 от 25.06.2021 г.).

Председатель методической комиссии ДШС Е.Б. Фалькович

Рецензент: руководитель Департамента экономического развития Воронежской области, к.э.н. Кустов Д.А.

#### 1. Общая характеристика дисциплины

#### *1.1. Цель изучения дисциплины*

Сформировать теоретические знания, умения и практические навыки по организации учета и контроля с использованием компьютерных информационных систем.

#### *1.2. Задачи изучения дисциплины*

- формирование знаний категориально-понятийного аппарата в области применения компьютерных информационных систем в учете и контроле;

- формирование знаний об основной схеме работы специального программного обеспечения учетной и контрольной деятельности для решения задач профессиональной деятельности;

- формирование умений и навыков самостоятельного исследования и модернизации систем, предназначенных для автоматизации деятельности в сфере учета и контроля;

- формирование умений и навыков применения программно-аппаратных комплексов для решения полного цикла задач по ведению учета и контроля

#### *1.3. .Предмет дисциплины*

Теоретические и практические аспекты применения компьютерных информационных систем в аудите и контроле.

#### *1.4. Место дисциплины в структуре образовательной программы*

Дисциплина «Компьютерные информационные системы в учете и контроле» относится к Блоку 1 Дисциплины обязательной части.

#### *1.5. Взаимосвязь с другими дисциплинами*

Дисциплина «Компьютерные информационные системы в учете и контроле» связана с дисциплинами: Б1.В.12 Финансовый учет и отчетность, Б1.В.13 Теория и практика внутреннего контроля и аудита.

2. Перечень планируемых результатов обучения по дисциплине, соотнесенных с планируемыми результатами освоения образовательной программы

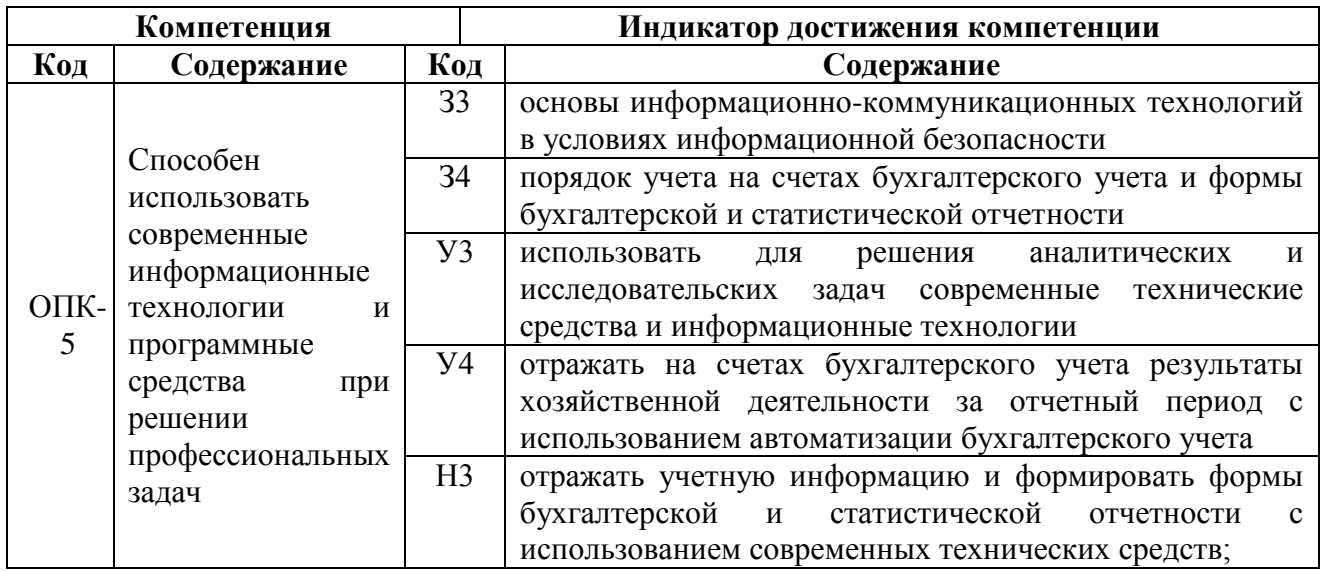

*Обозначение в таблице: З – обучающийся должен знать: У – обучающийся должен уметь; Н обучающийся должен иметь навыки и (или) опыт деятельности.*

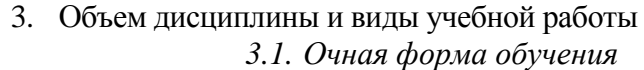

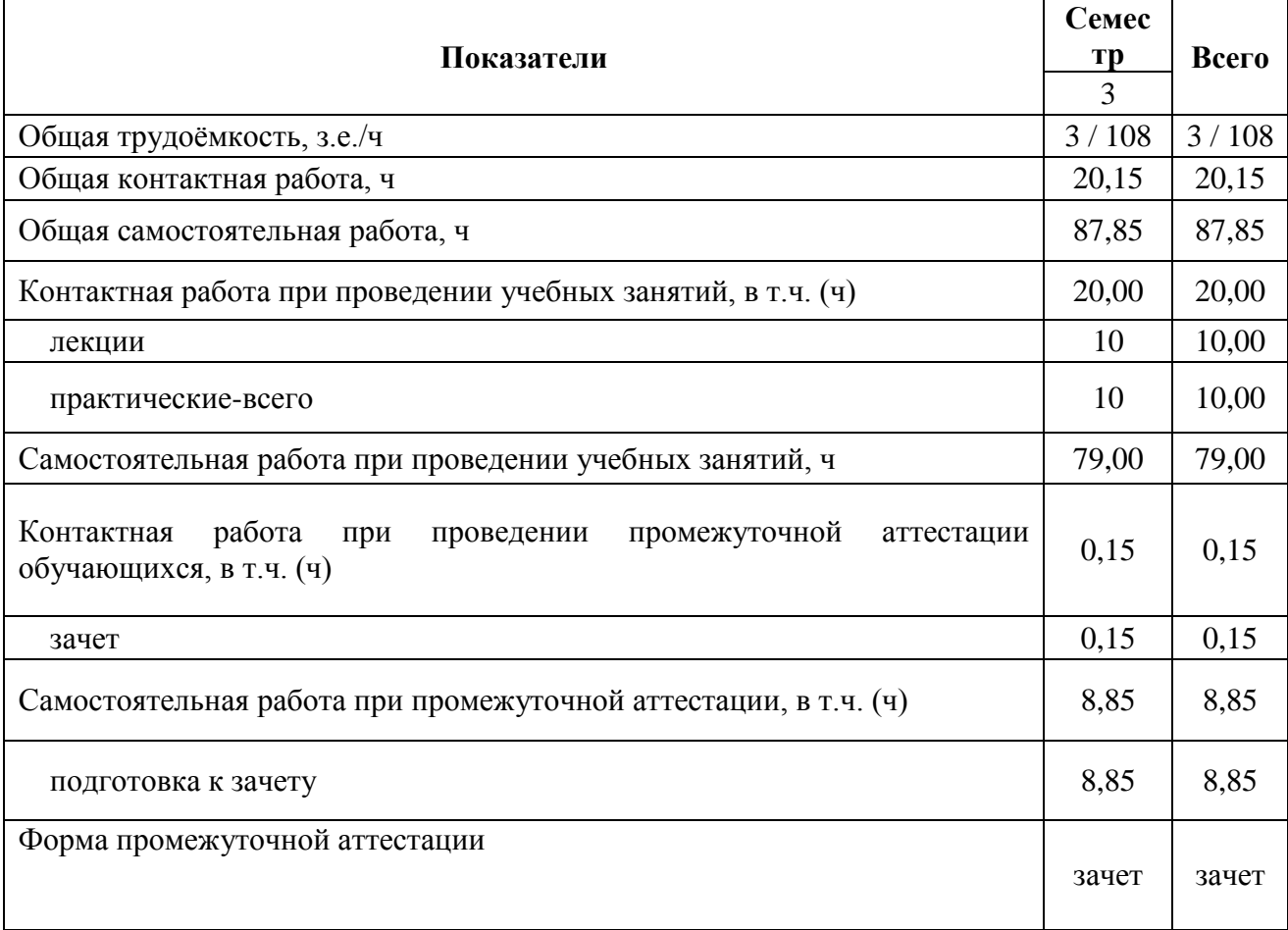

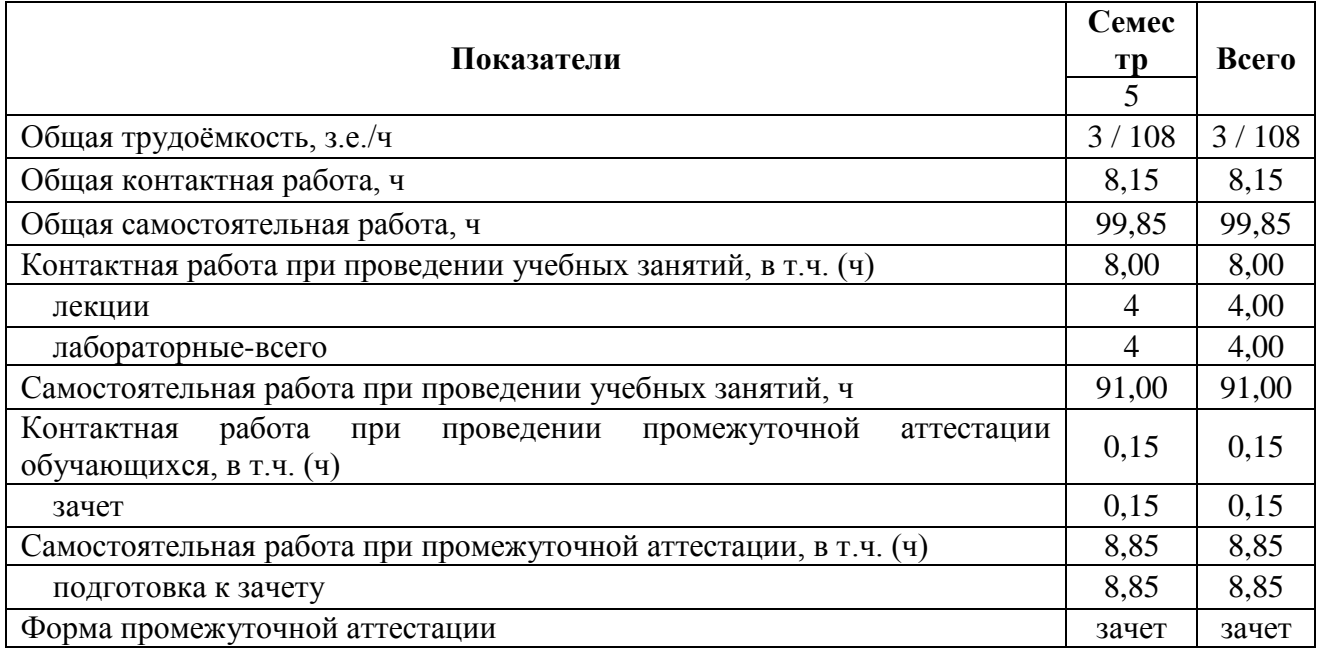

#### *3.2. Заочная форма обучения*

### 4. Содержание дисциплины

#### *4.1. Содержание дисциплины в разрезе разделов и подразделов*

### **Раздел 1. Компьютерные информационные системы в бухгалтерском учете** *Подраздел 1.1. Теоретические основы компьютеризации бухгалтерского учета*

История компьютеризации бухгалтерского учета. Технологические характеристики разных компьютерных форм. Информация. Инструментарий. Организационные единицы управления. Функциональные компоненты. Компоненты повышения эффективности и улучшения качества ведения бухучета на предприятии. АРМ бухгалтера. Централизованный и децентрализованный подход к созданию КСБУ.

### *Подраздел 1.2. Организация ведения бухгалтерского учета в программе «1С»*

Создание справочной информации. Ввод первичной информации. Формирование учетных регистров. Формирование отчетной информации. Анализ полученной информации. Режимы управления программой.

### *Подраздел 1.3. Организация ведения бухгалтерского учета в программе «Инфо-Бухгалтер»*

Создание справочной информации. Ввод первичной информации. Формирование учетных регистров. Формирование отчетной информации. Анализ полученной информации. Режимы управления программой.

### *Подраздел 1.4. Организация ведения бухгалтерского учета в программе «БЭСТ-ОФИС»*

Создание справочной информации. Ввод первичной информации. Формирование учетных регистров. Формирование отчетной информации. Анализ полученной информации. Режимы управления программой.

### **Раздел 2. Компьютерные информационные системы в аудите и других формах контроля**

### *Подраздел 2.1. Понятие, классификация автоматизированных информационных систем и особенности их применения в аудите и других формах контроля*

Понятие и признаки системы. Классификация автоматизированных информационных систем по объекту управления, по отраслевому признаку, по виду взаимодействия с объектом управления, в зависимости от особенностей автоматизированной профессиональной деятельности, в зависимости от характера работы с информацией. Компоненты

функциональной и обеспечивающей частей компьютерной информационной системы. Группы программ, используемые в аудиторской и ревизионной деятельности.

#### *Подраздел 2.2*. *Основные характеристики программы IT Аудит*

Эффективность использования и основная схема работы программы IT Аудит. Планирование аудита в программе IT Аудит. Создание рабочих документов в программе IT Аудит. Подготовка отчета аудитора и аудиторского заключения в программе IT Аудит. Контроль качества аудита в программе IT Аудит.

### *Подраздел 2.3. Возможности программы Audit XP «Комплекс Аудит»*

Предназначение программы Audit XP «Комплекс Аудит». Порядок работы блоков программы Audit XP «Комплекс Аудит»: «Блок управления», «Аудит отчетности», «Стандартные процедуры», «Финансовый анализ», «Контроль качества», «Блок методологии».

### *Подраздел 2.4. Параметры системы AuditNET*

Область применения системы AuditNET . Функциональная роль программных модулей системы AuditNET: «Компания», «Методология», «Клиенты», «Договоры», «Проекты», «Управление», «Выборочные исследования», «Финансовый анализ», «Администрирование»

### *Подраздел 5. Функциональные особенности программно-аппаратного комплекса ЭкспрессАудит:ПРОФ*

Возможности программного комплекса ЭкспрессАудит:ПРОФ. Базовые инструменты программного комплекса ЭкспрессАудит:ПРОФ: «Опросник», «Типовые ошибки», «Документирование».

### *4.2. Распределение контактной и самостоятельной работы при подготовке к занятиям по подразделам*

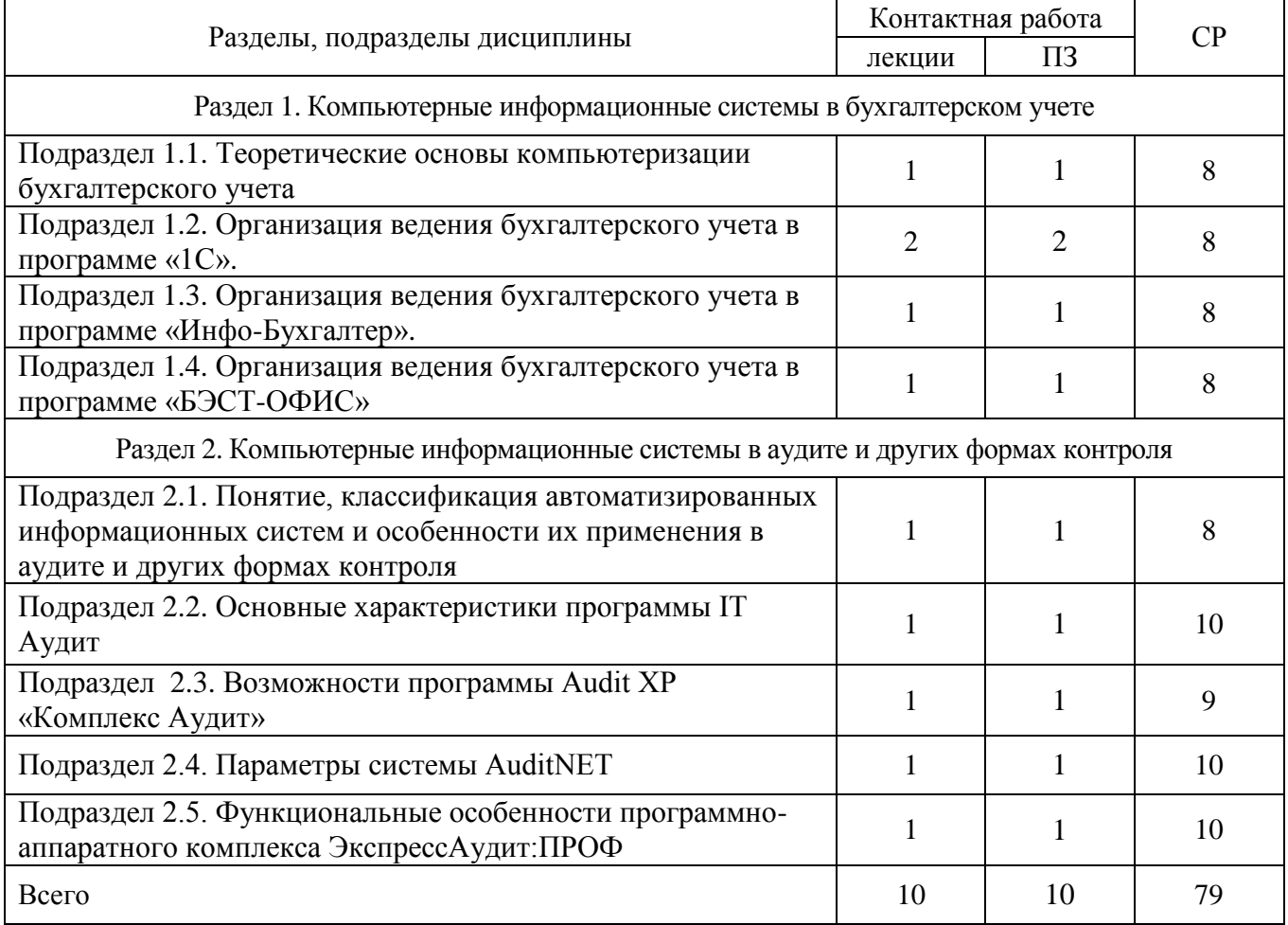

Очная форма обучения

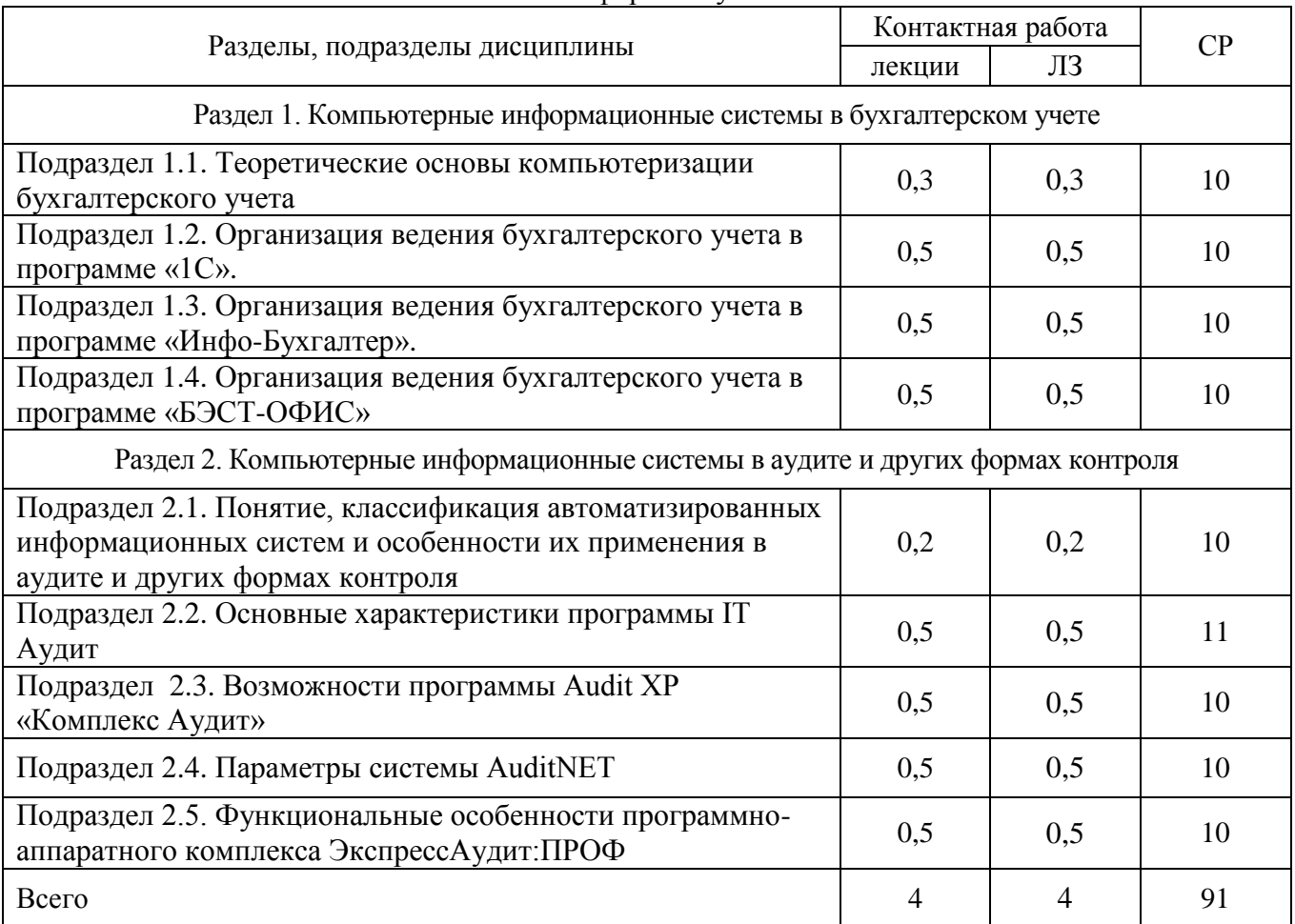

### заочная форма обучения

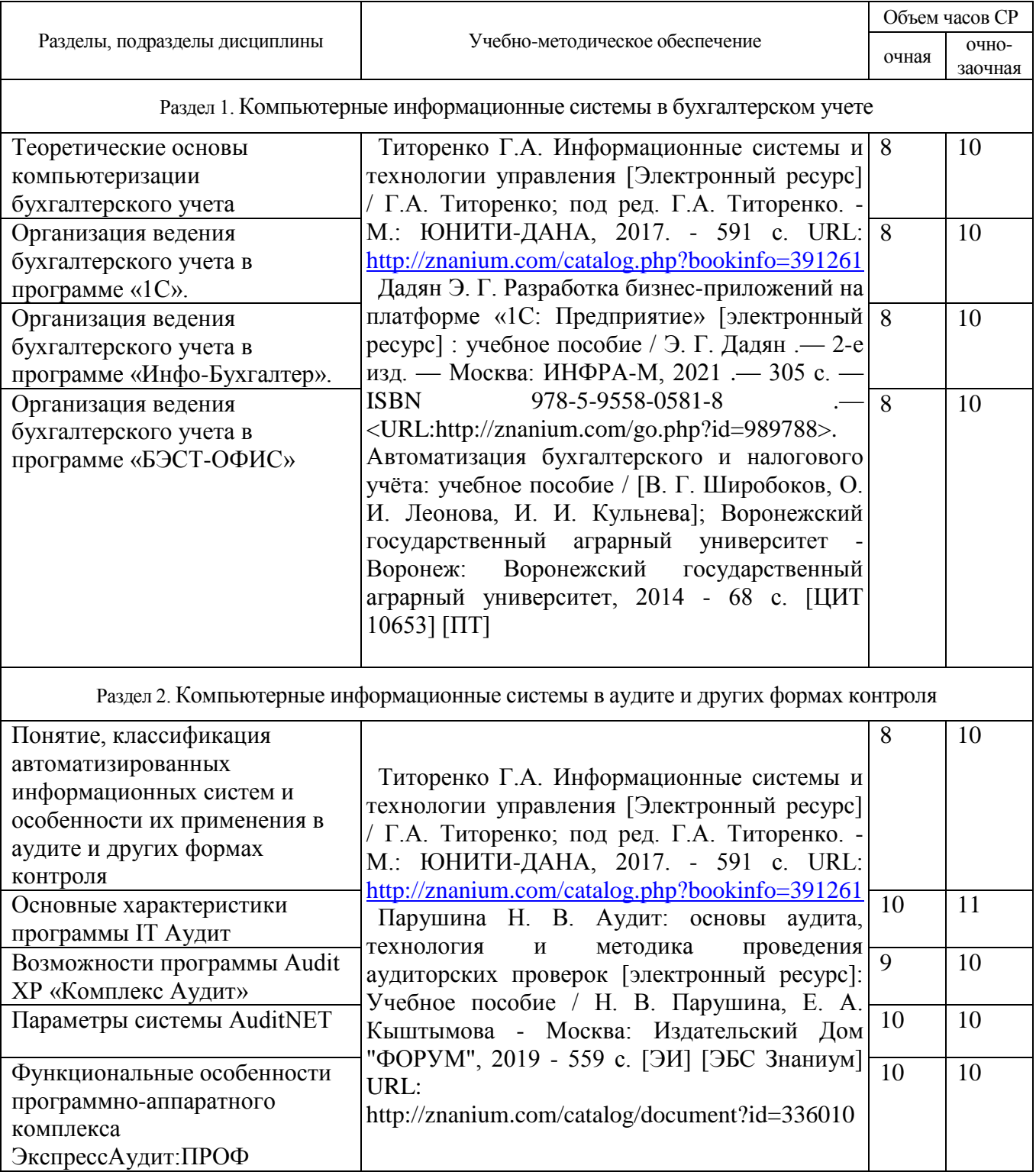

# *4.3. Перечень тем и учебно-методического обеспечения для самостоятельной работы обучающихся*

## 5. Фонд оценочных средств для проведения промежуточной аттестации и текущего контроля

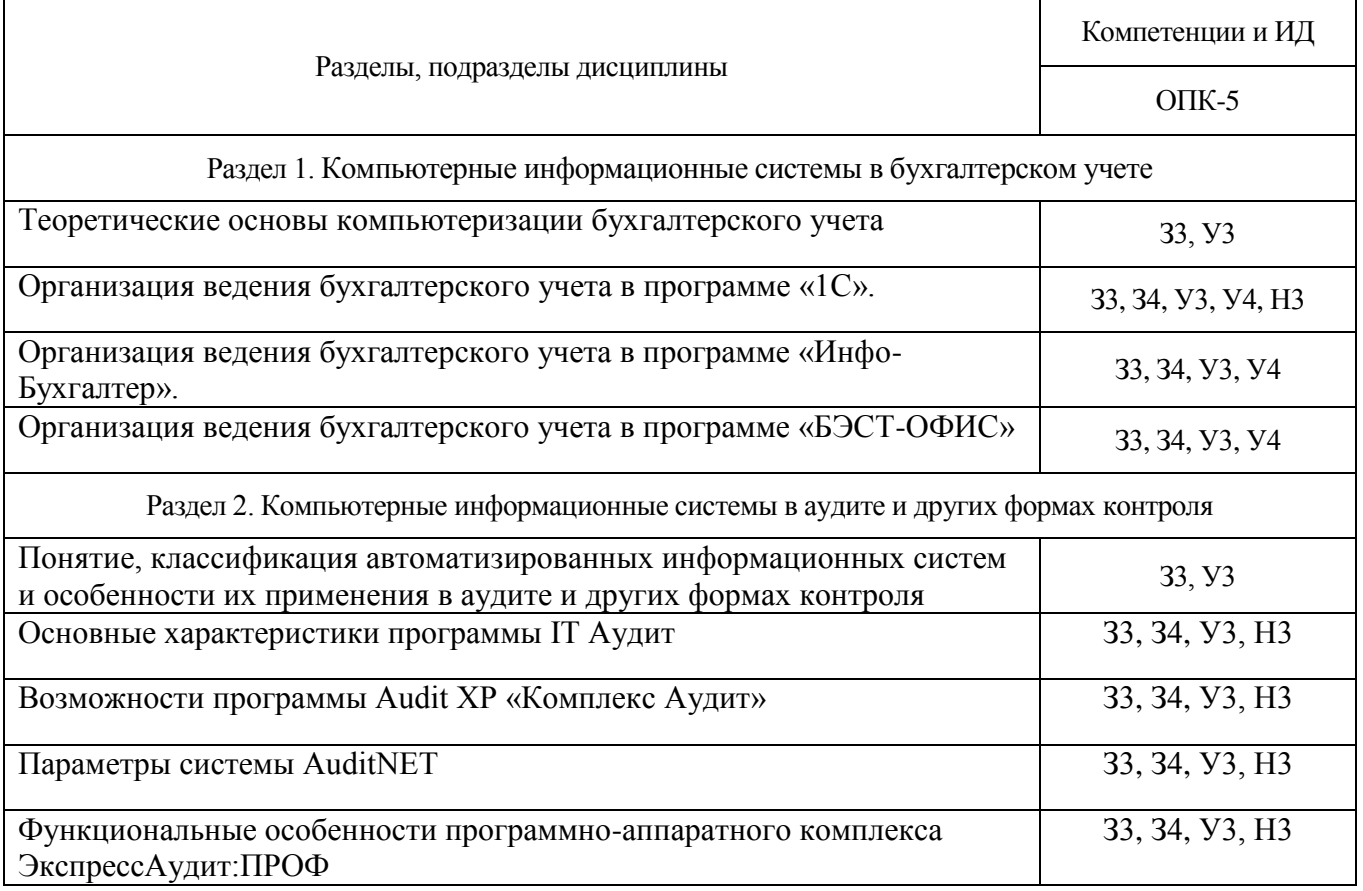

### *5.1. Этапы формирования компетенций*

### *5.2. Шкалы и критерии оценивания достижения компетенций*

### 5.2.1. Шкалы оценивания достижения компетенций

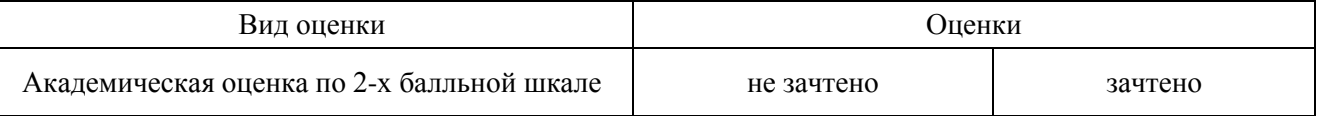

### 5.2.2. Критерии оценивания достижения компетенций

#### Критерии оценки на зачете

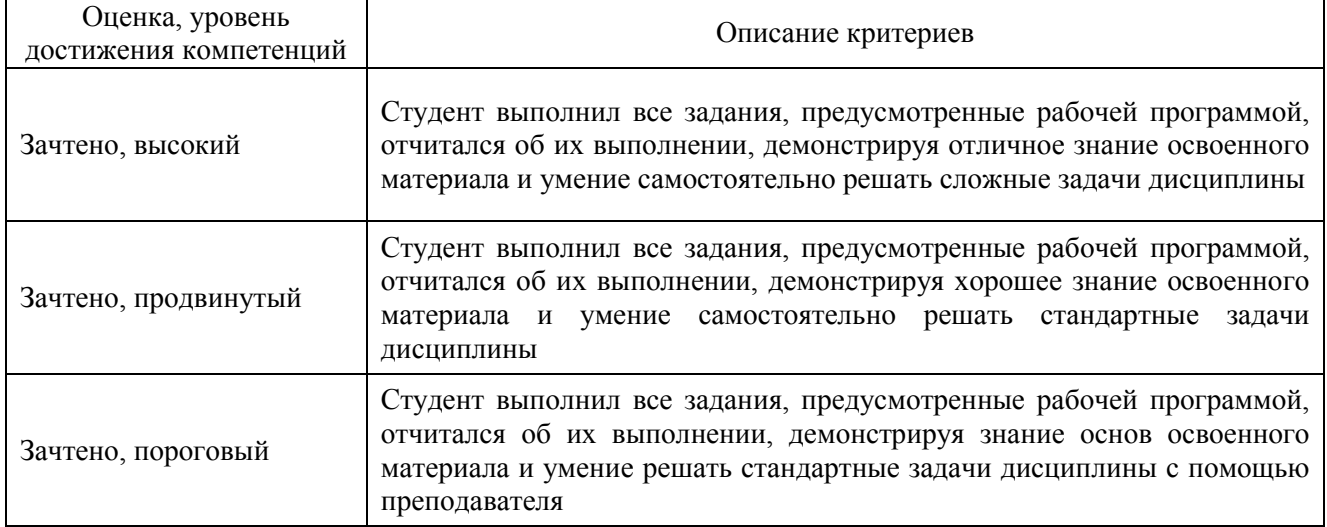

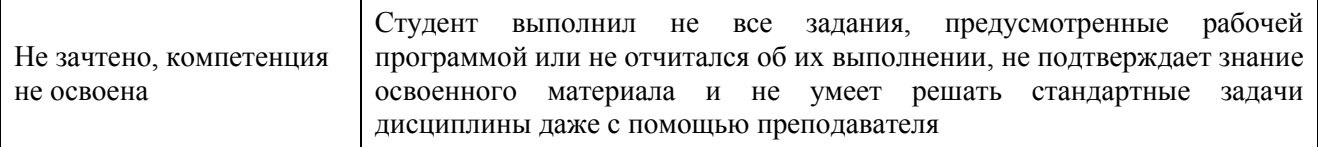

### Критерии оценки тестов

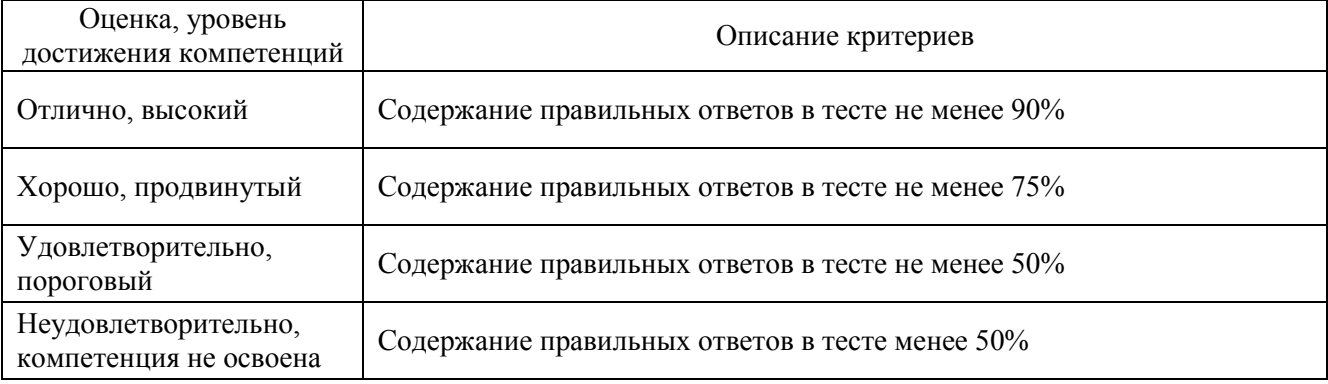

#### Критерии оценки устного опроса

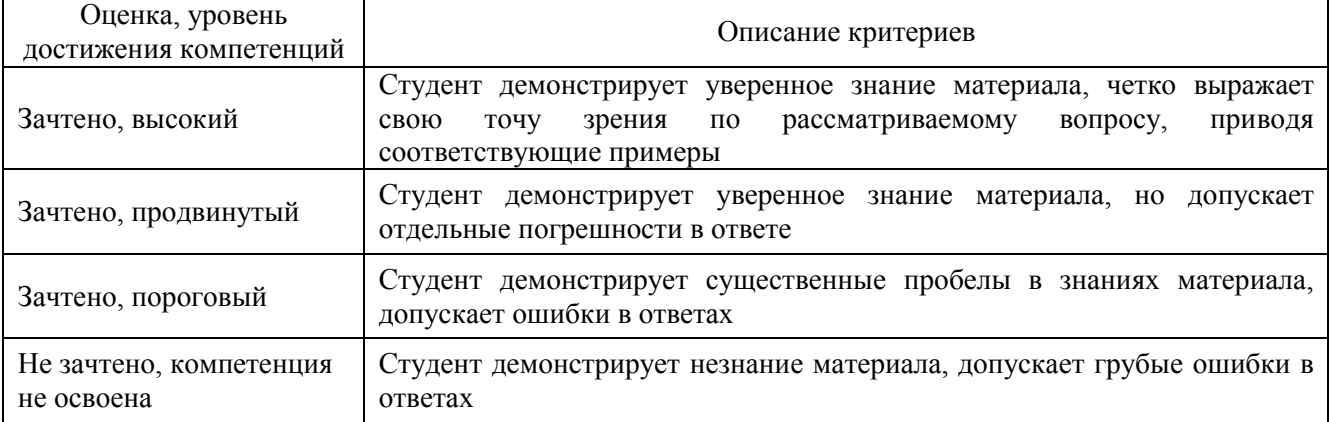

### Критерии оценки решения задач

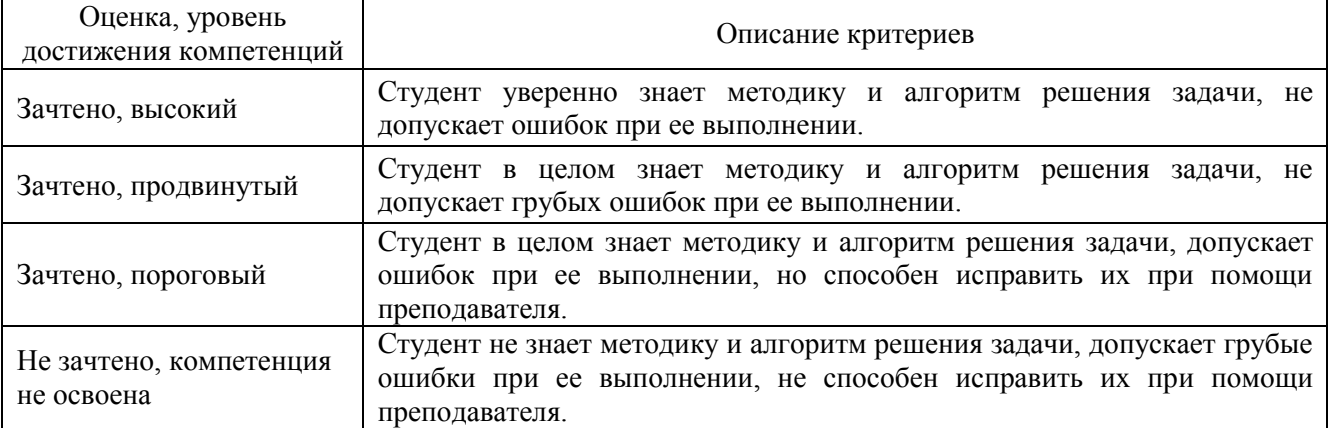

# *5.3. Материалы для оценки достижения компетенций*

# 5.3.1. Оценочные материалы промежуточной аттестации

# 5.3.1.1. Вопросы к зачету

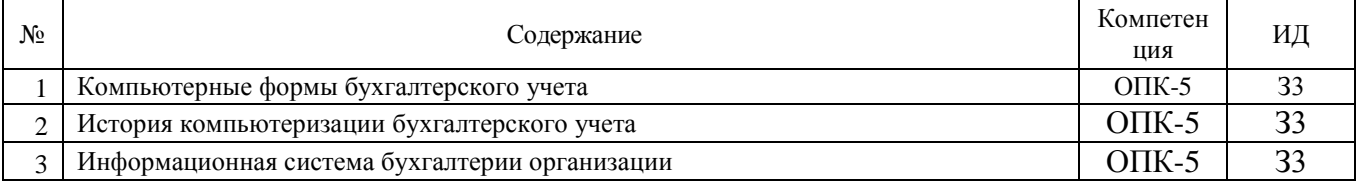

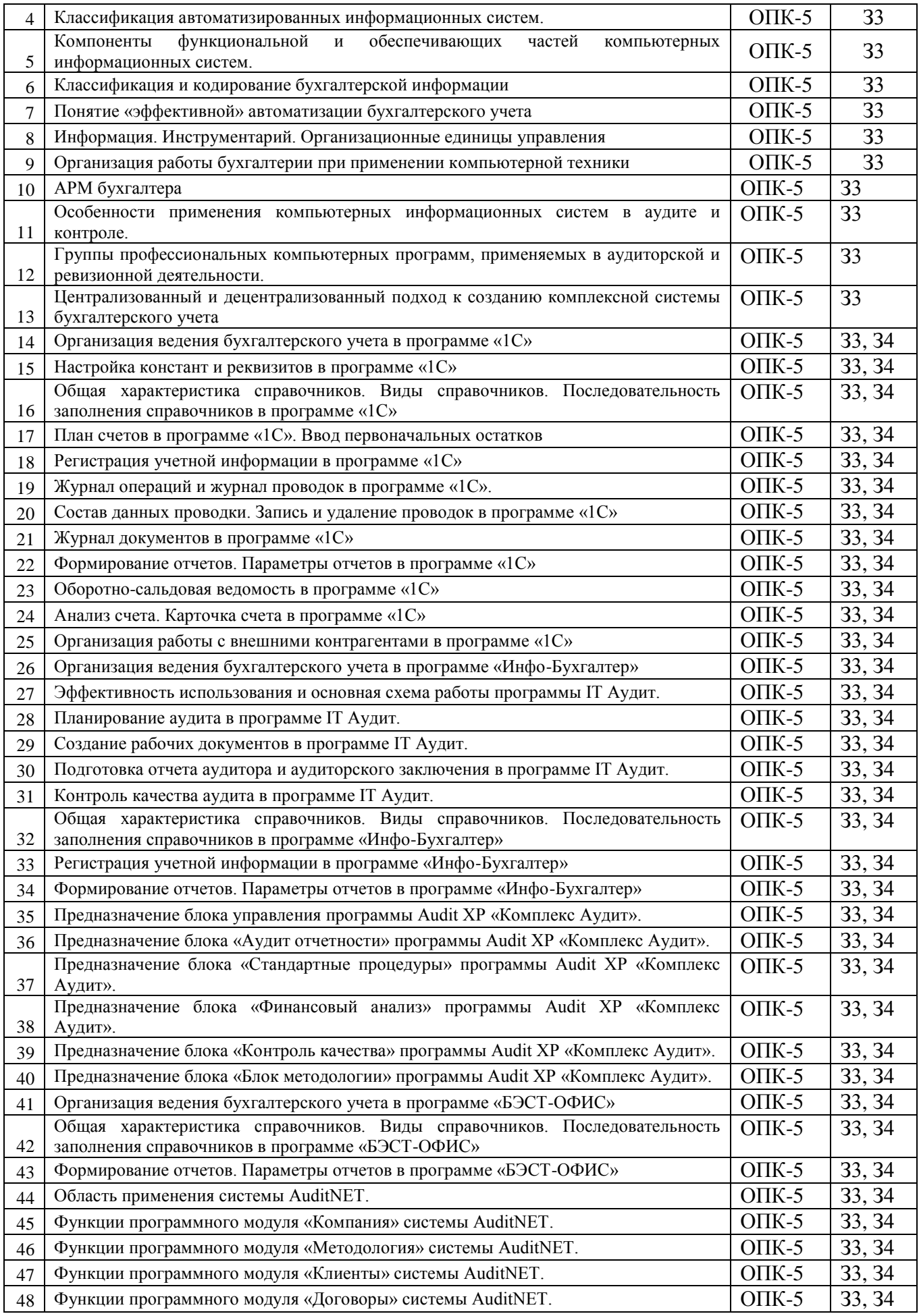

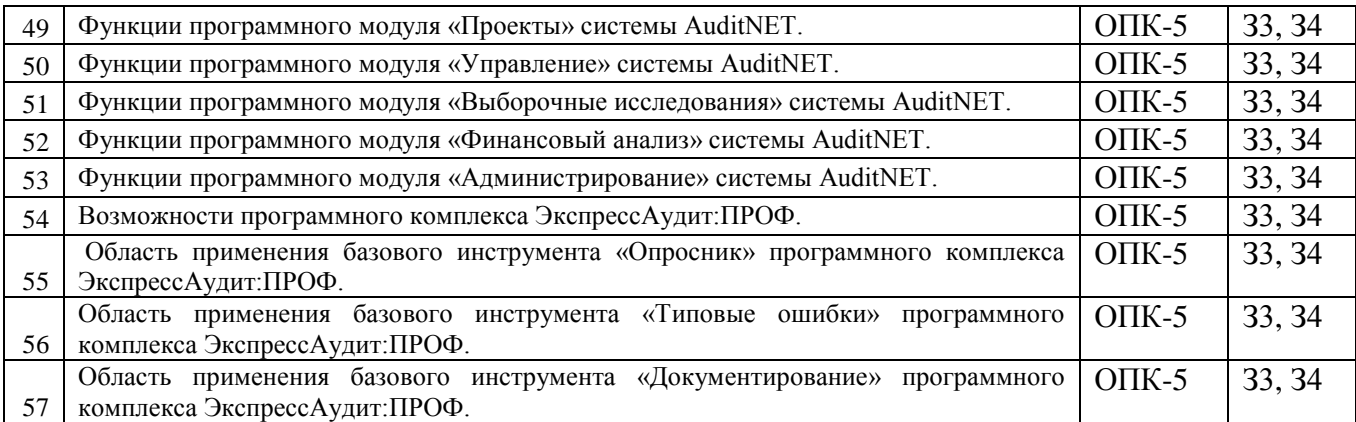

# 5.3.2. Оценочные материалы текущего контроля

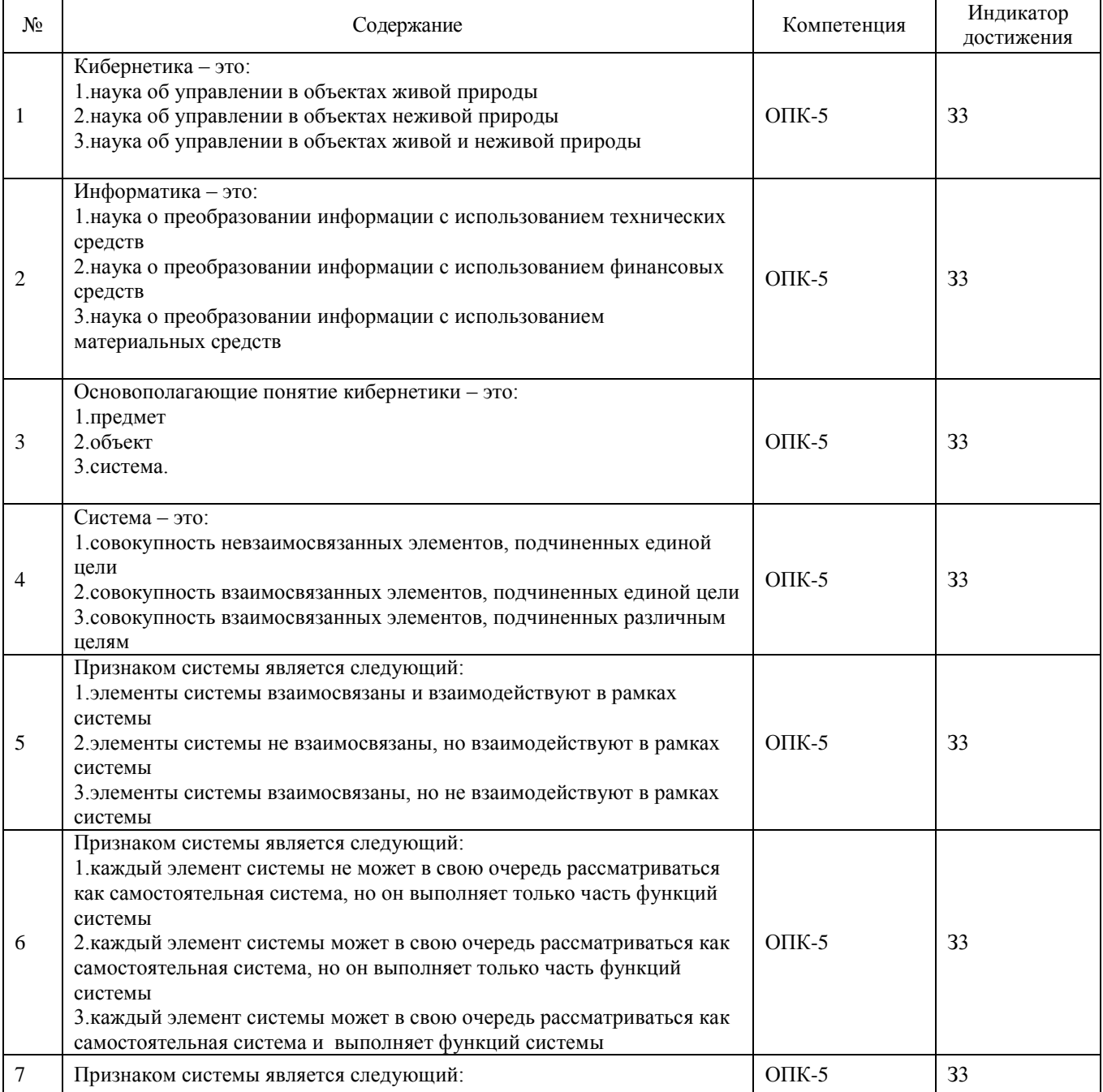

# 5.3.2.1. Вопросы тестов

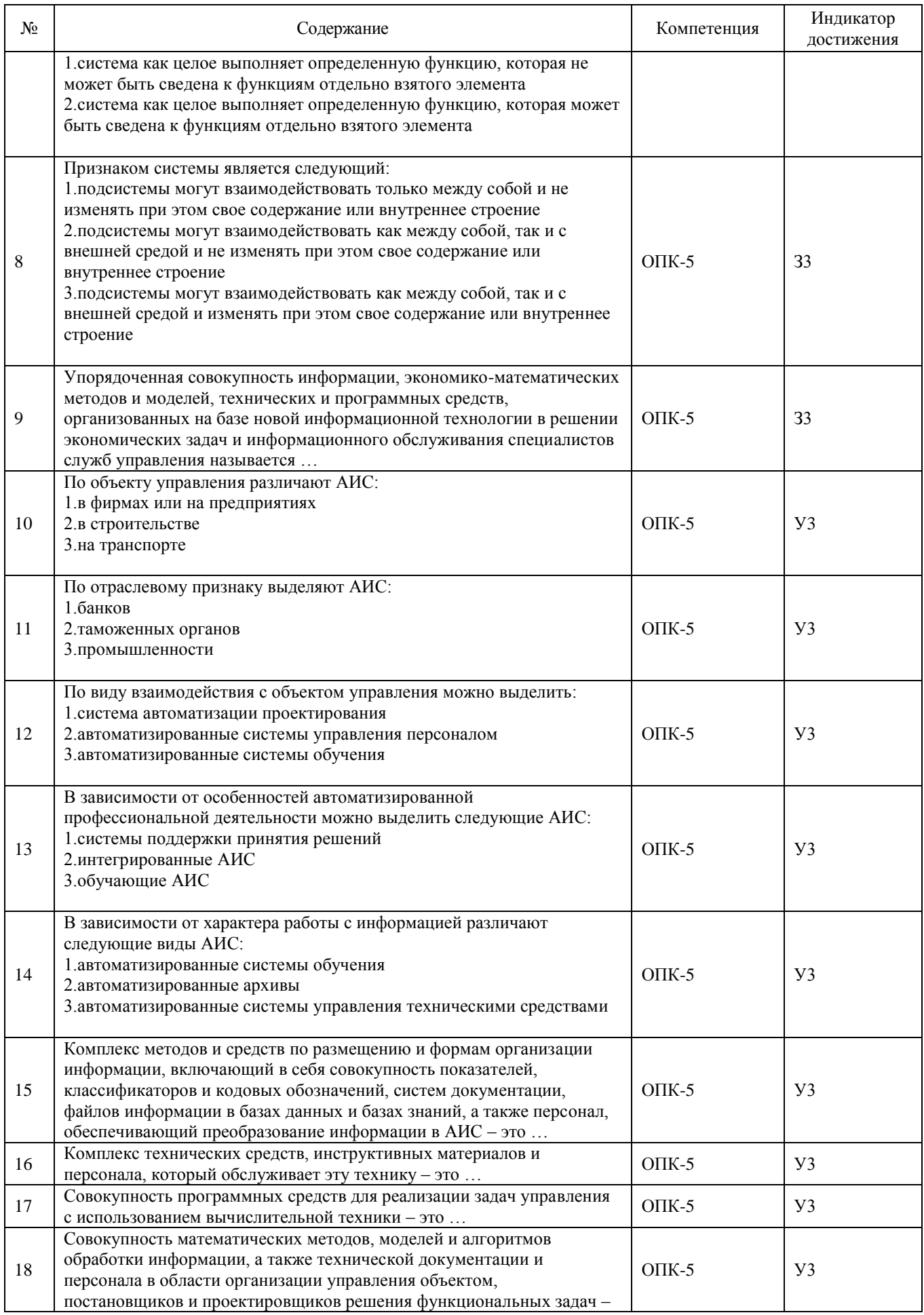

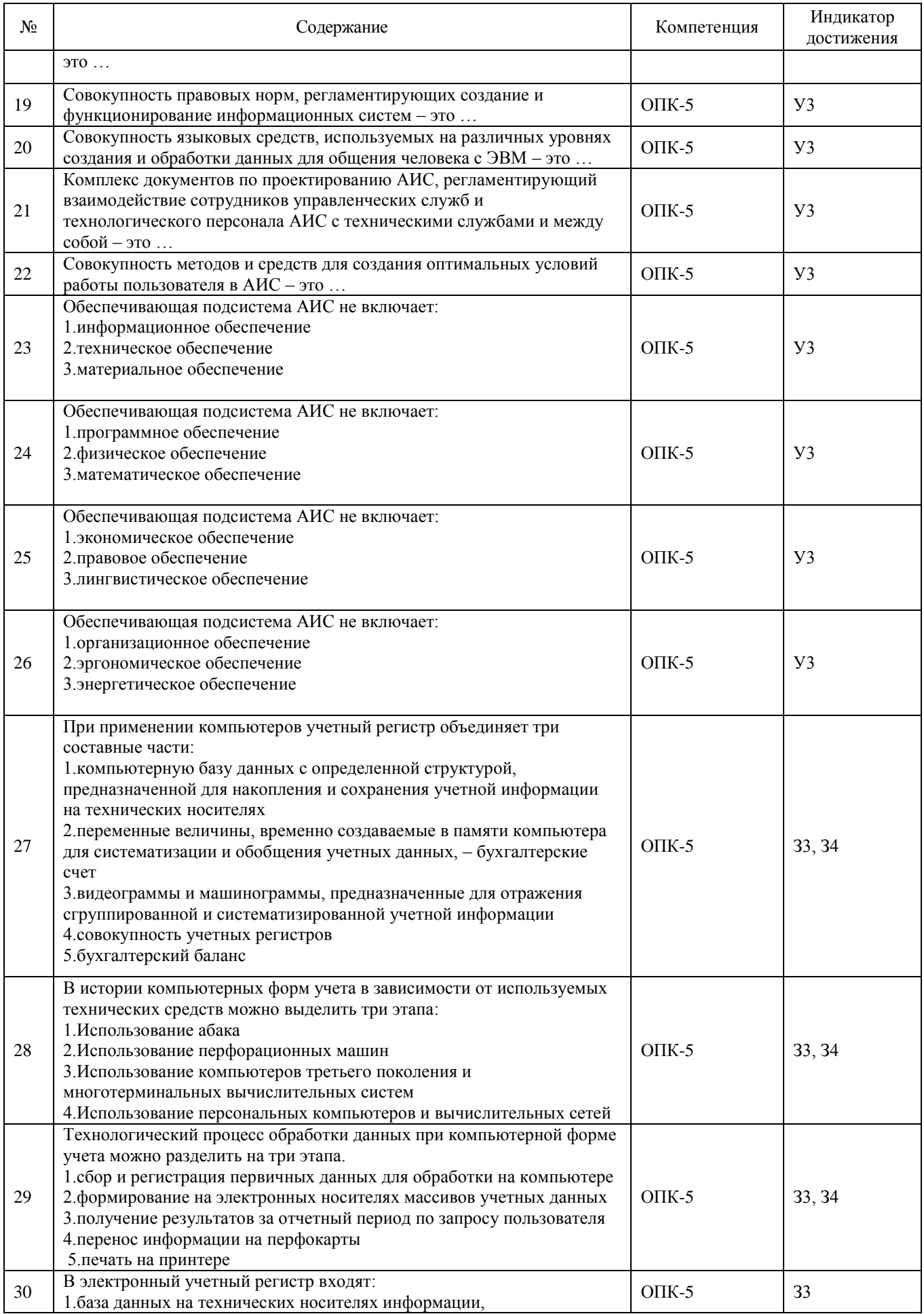

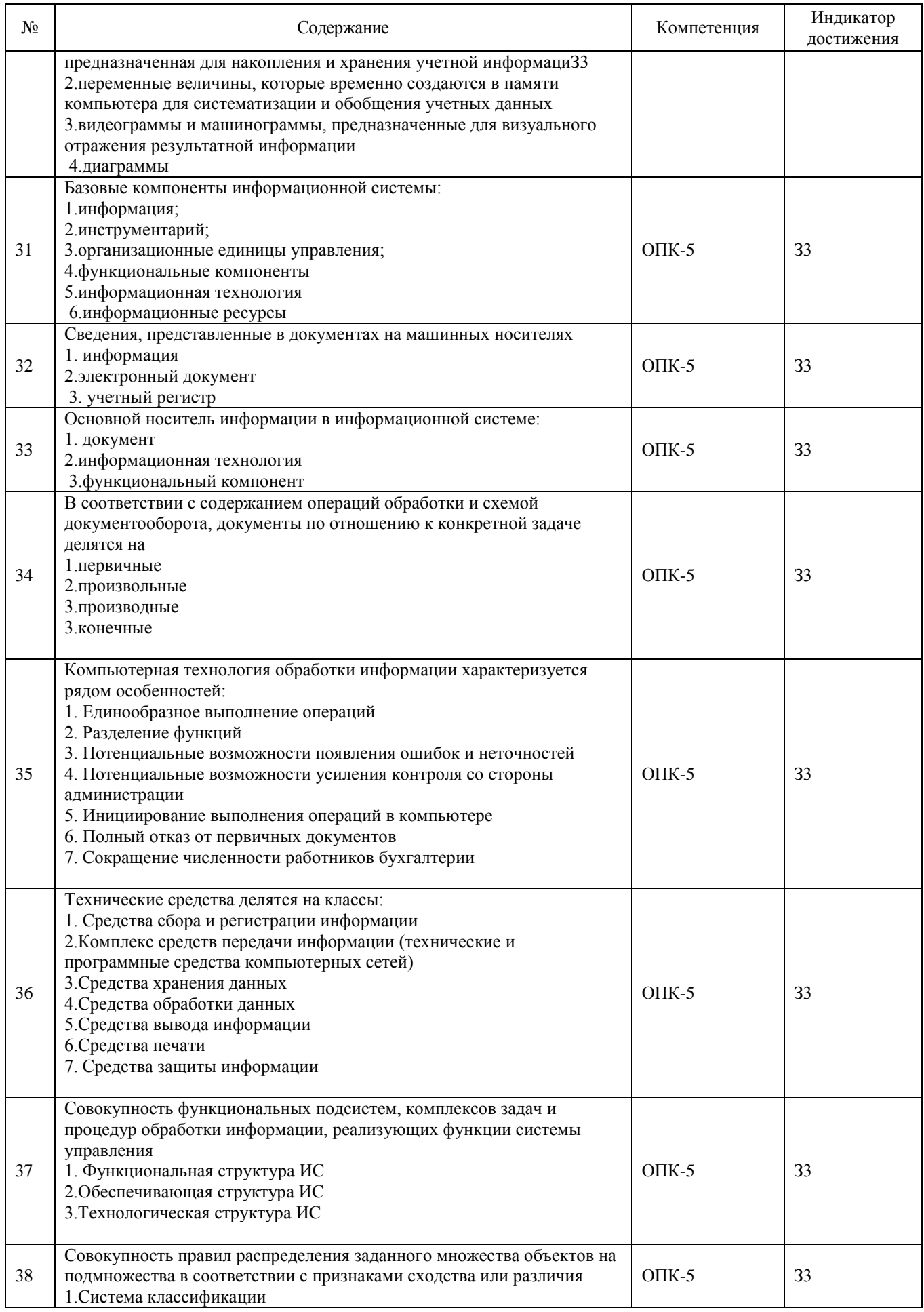

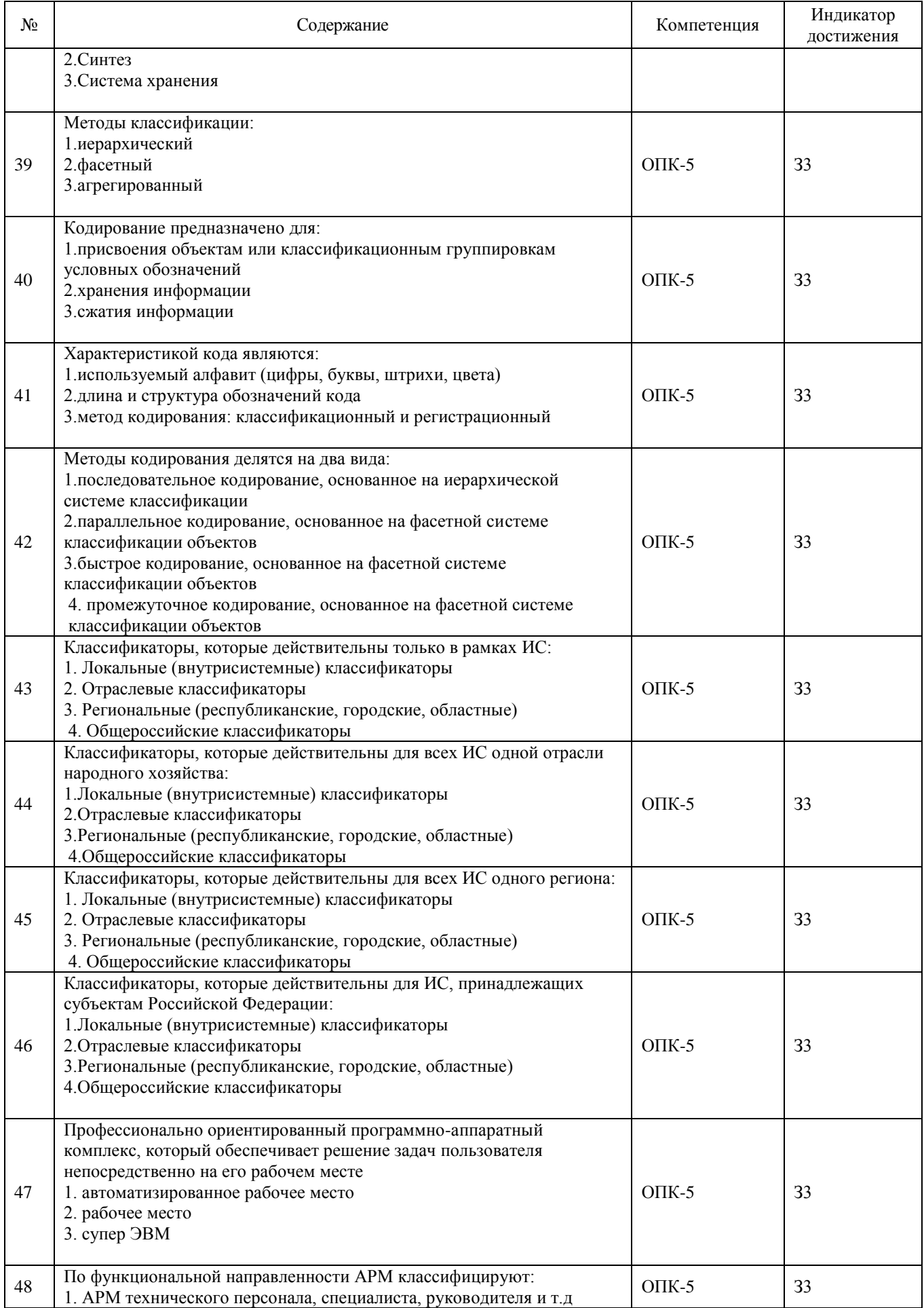

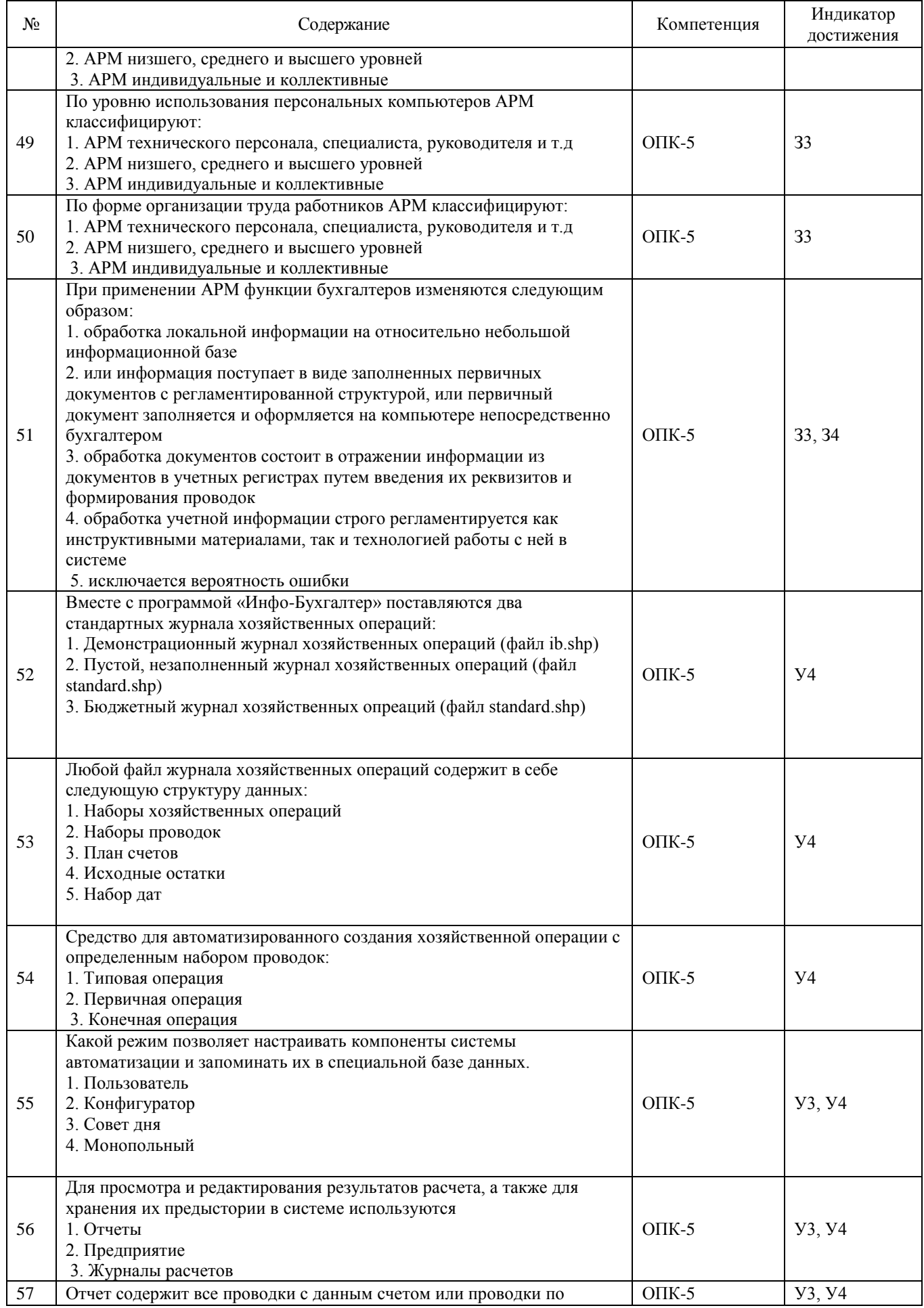

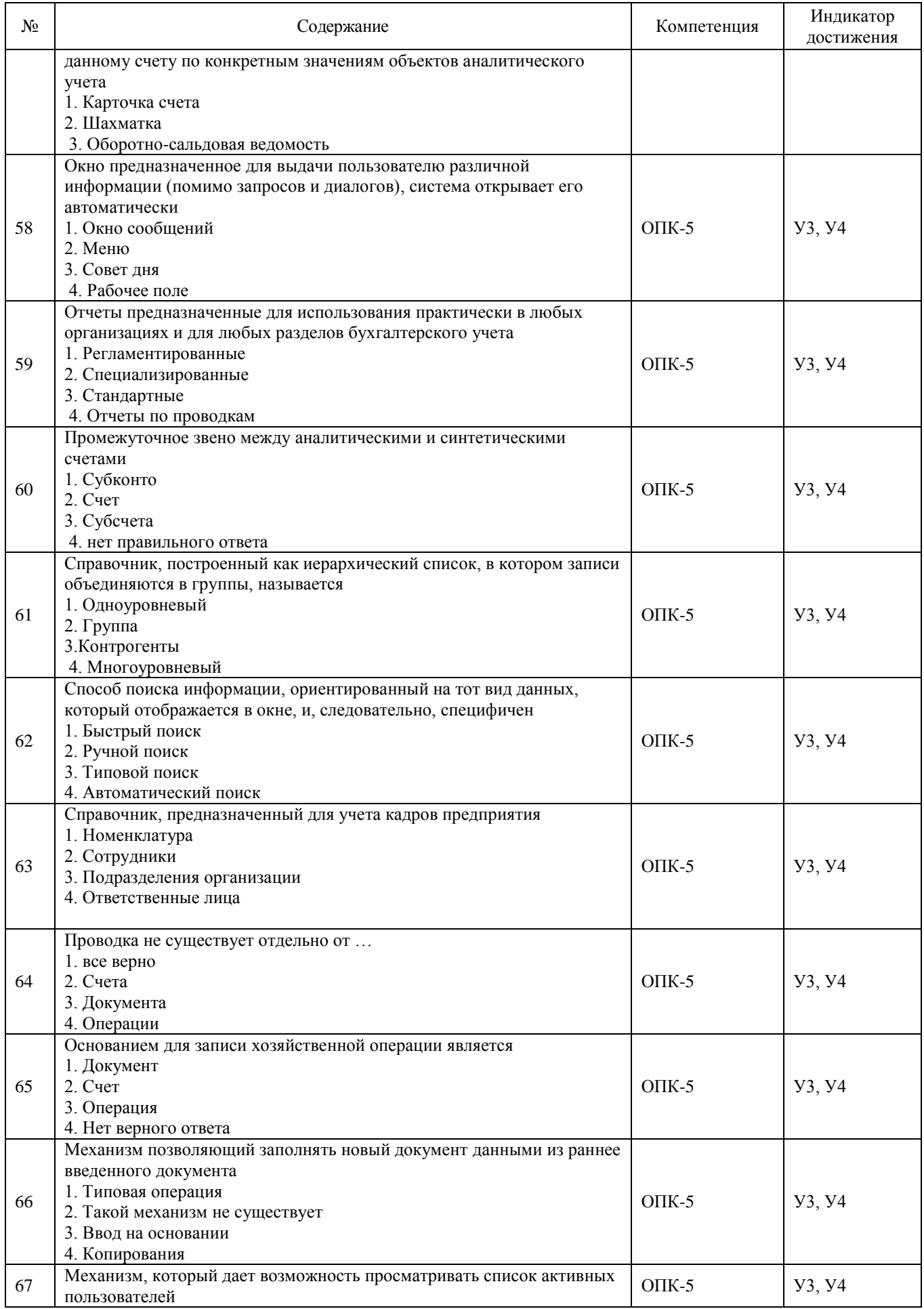

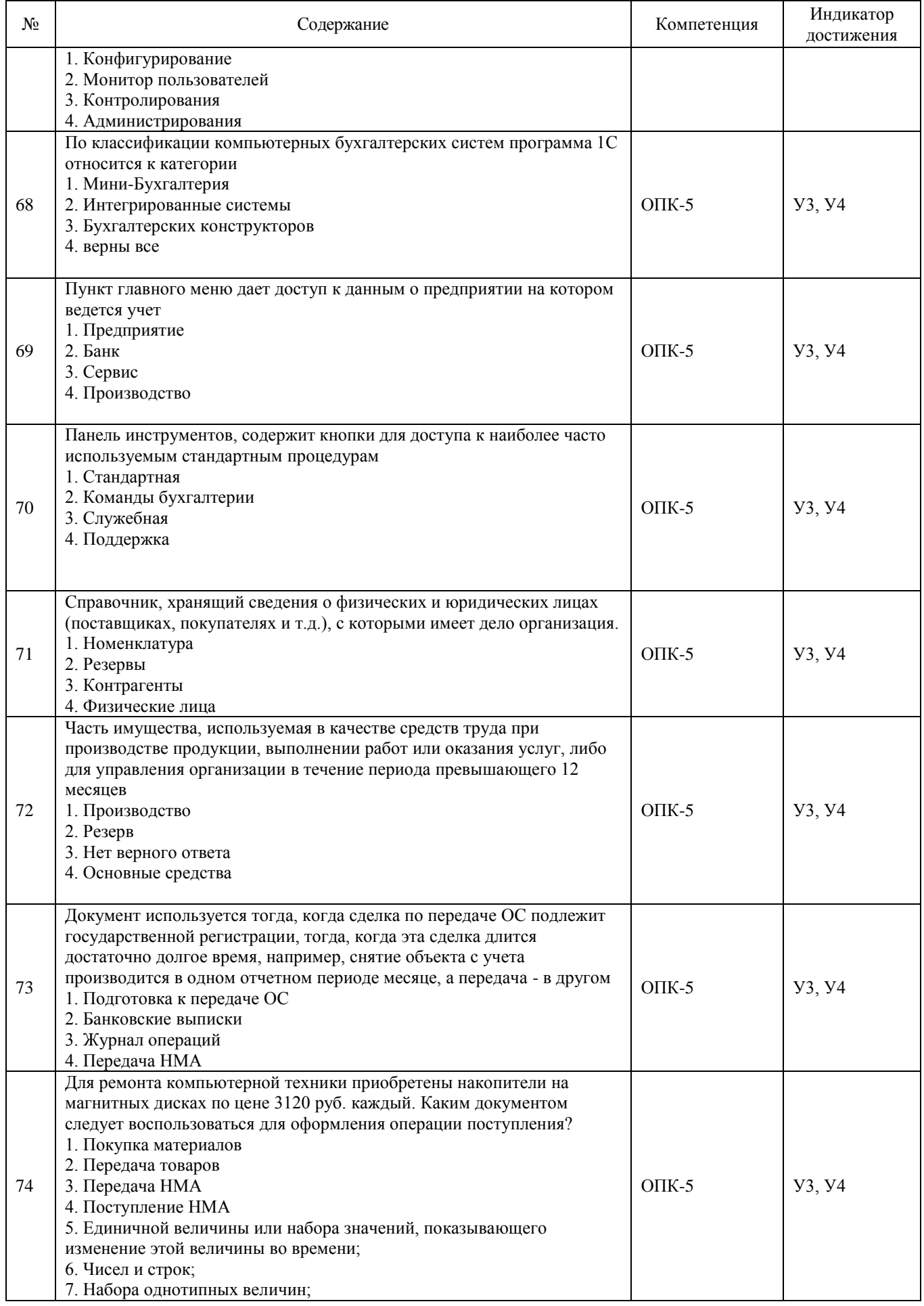

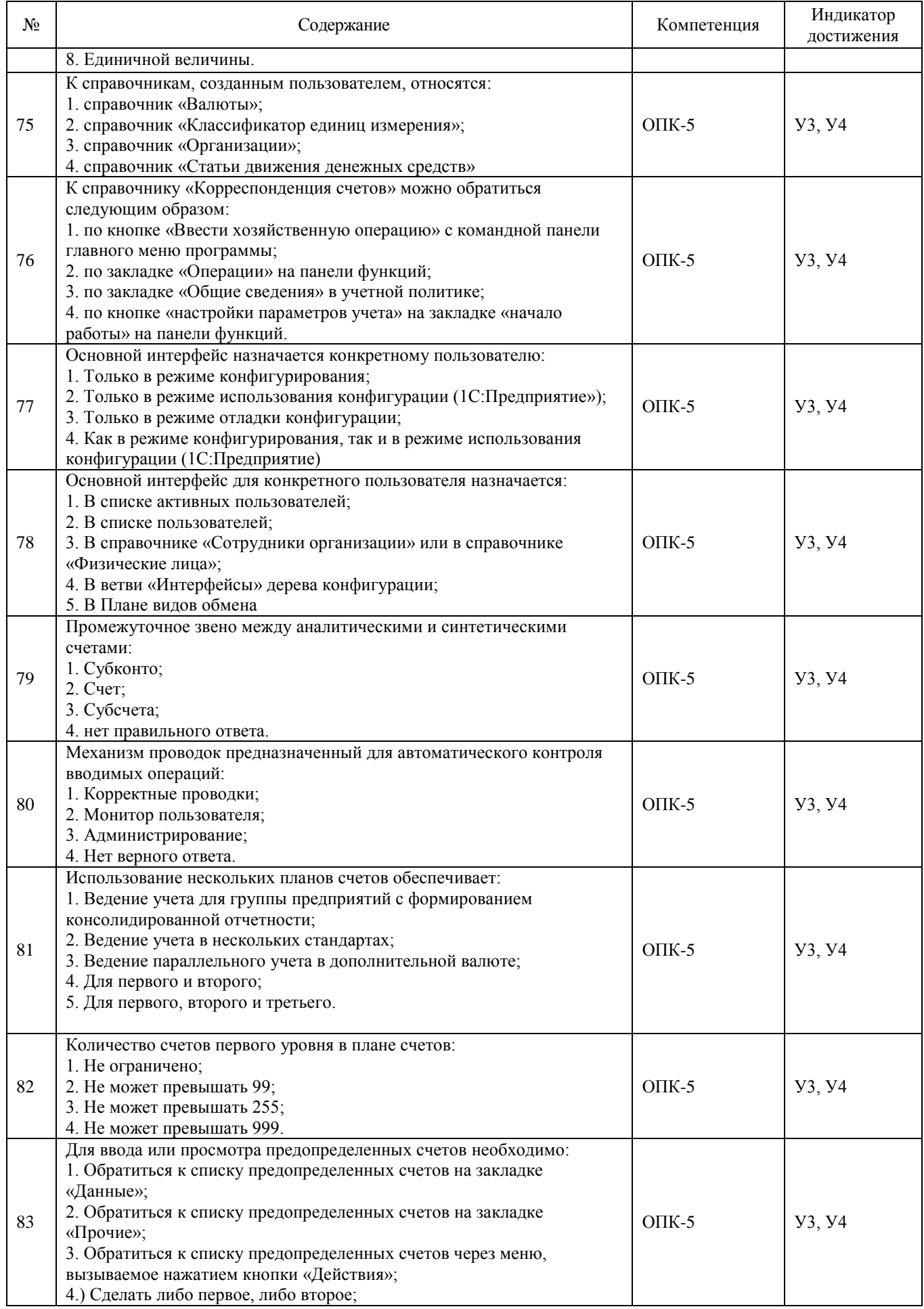

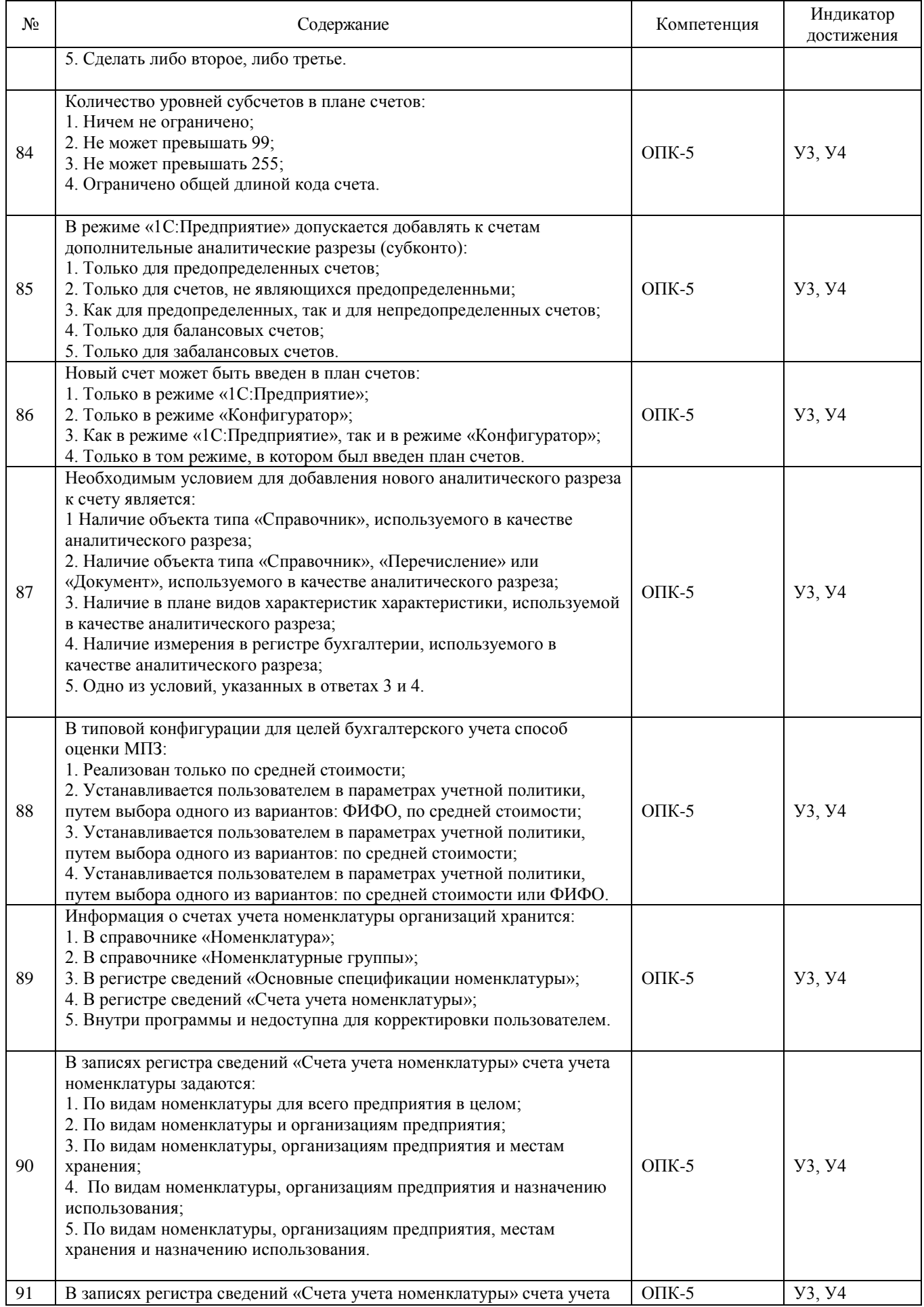

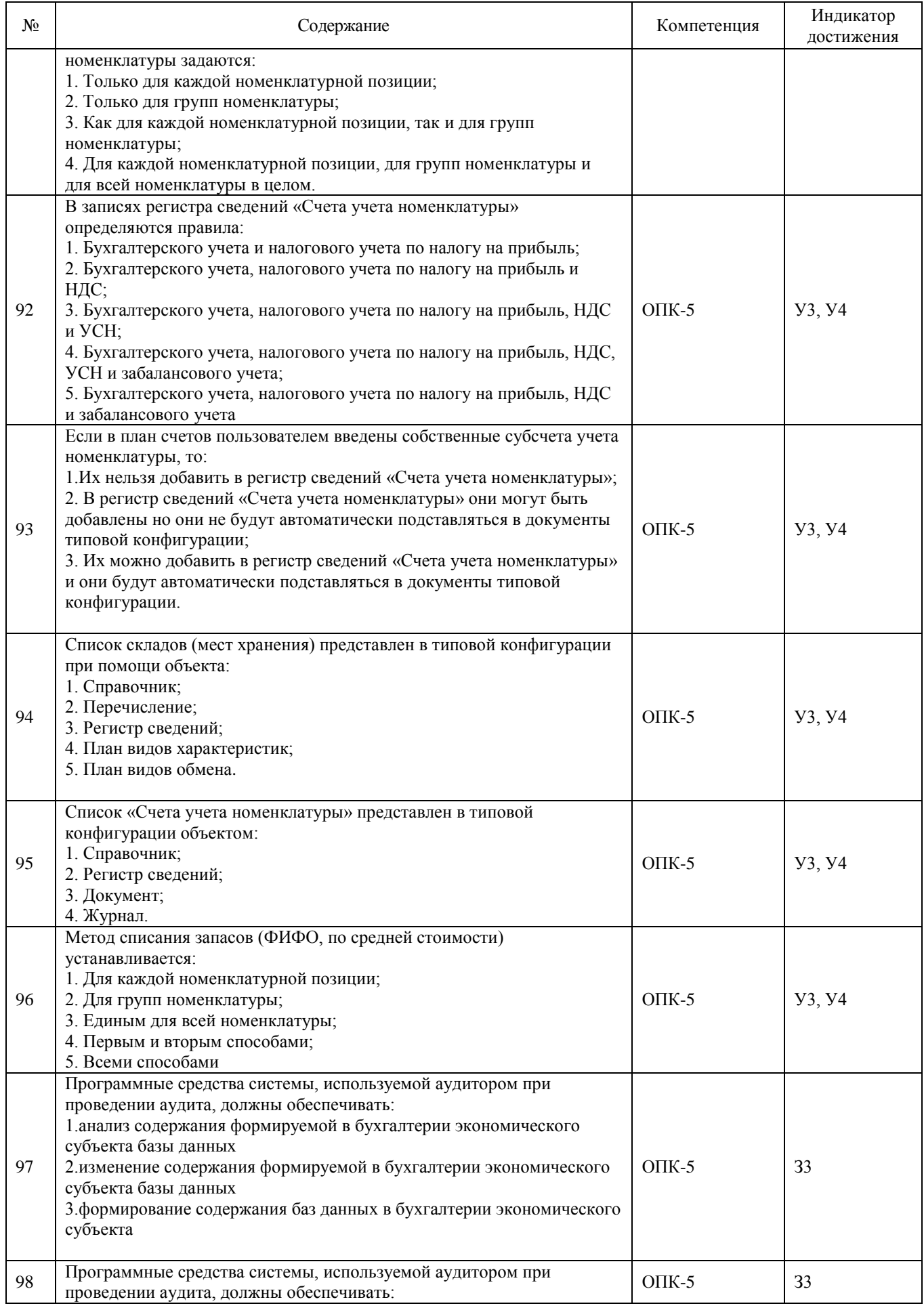

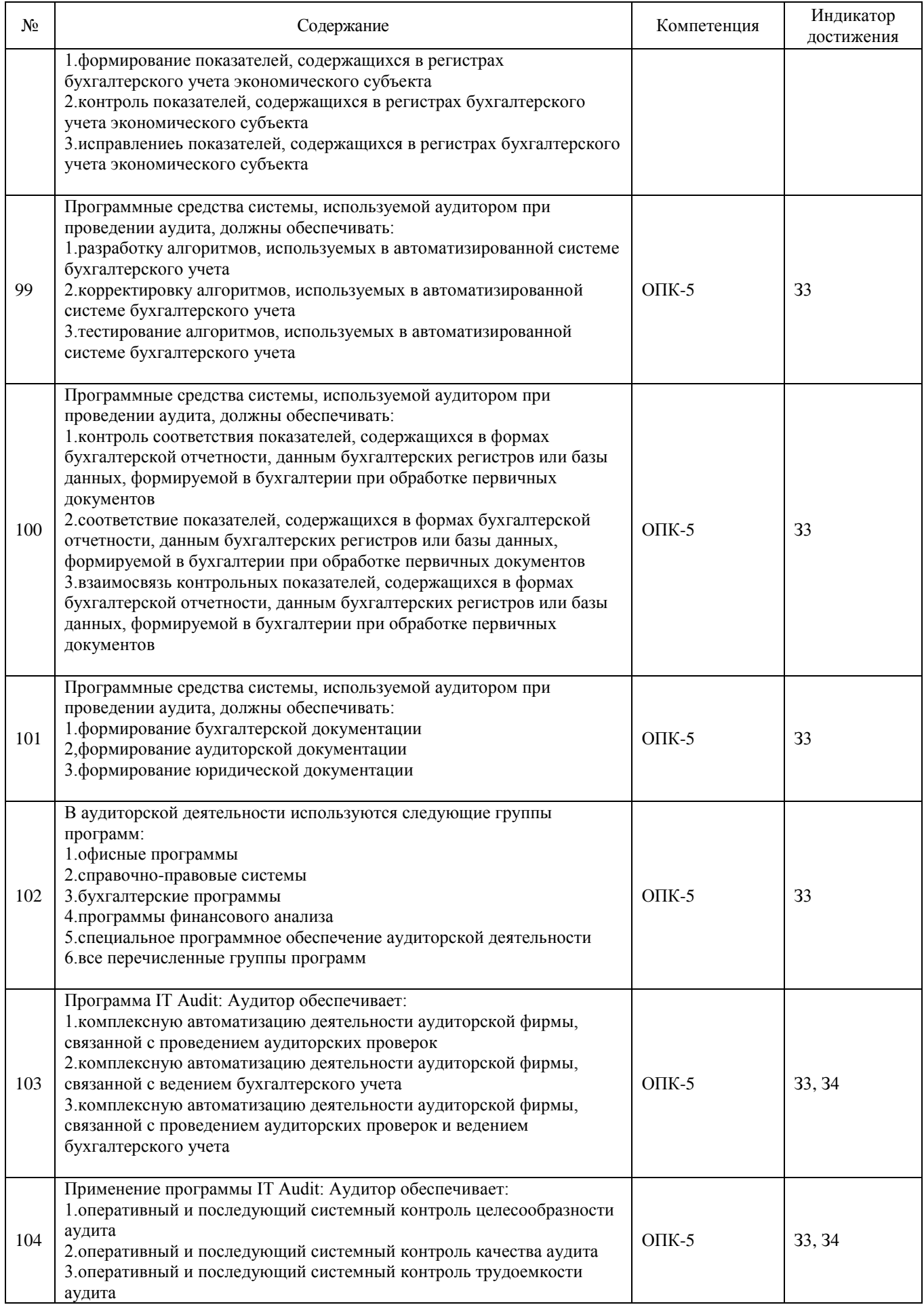

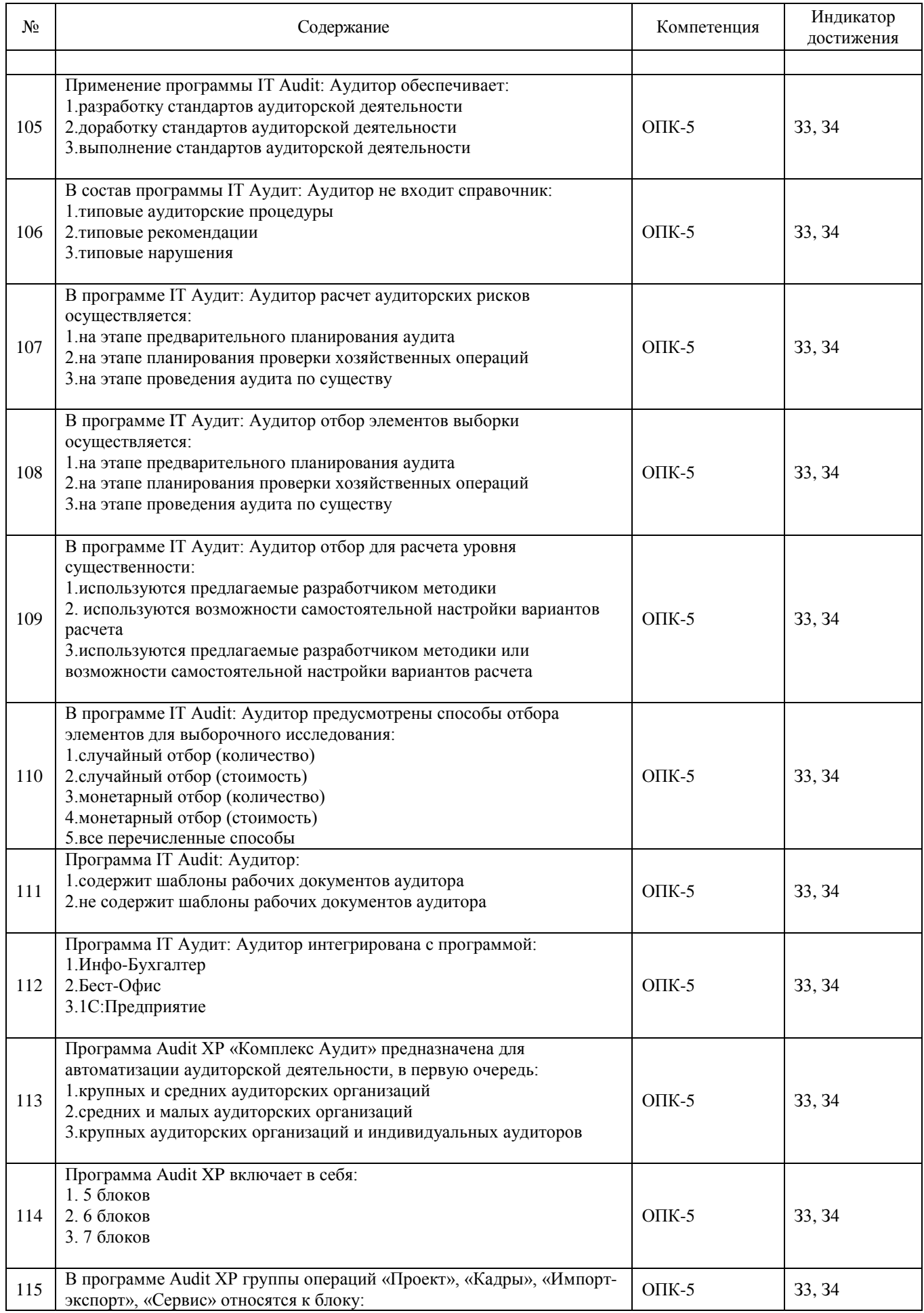

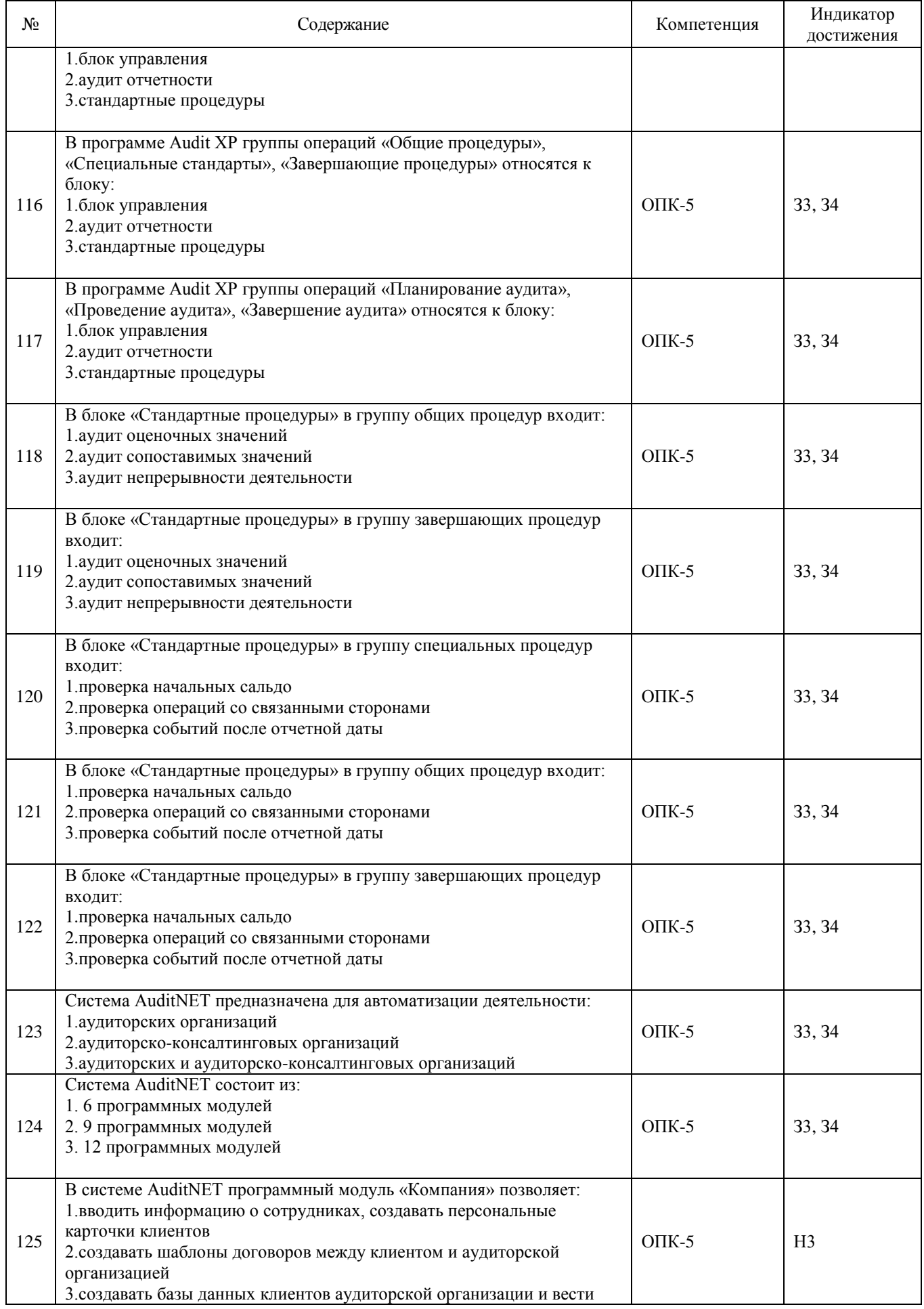

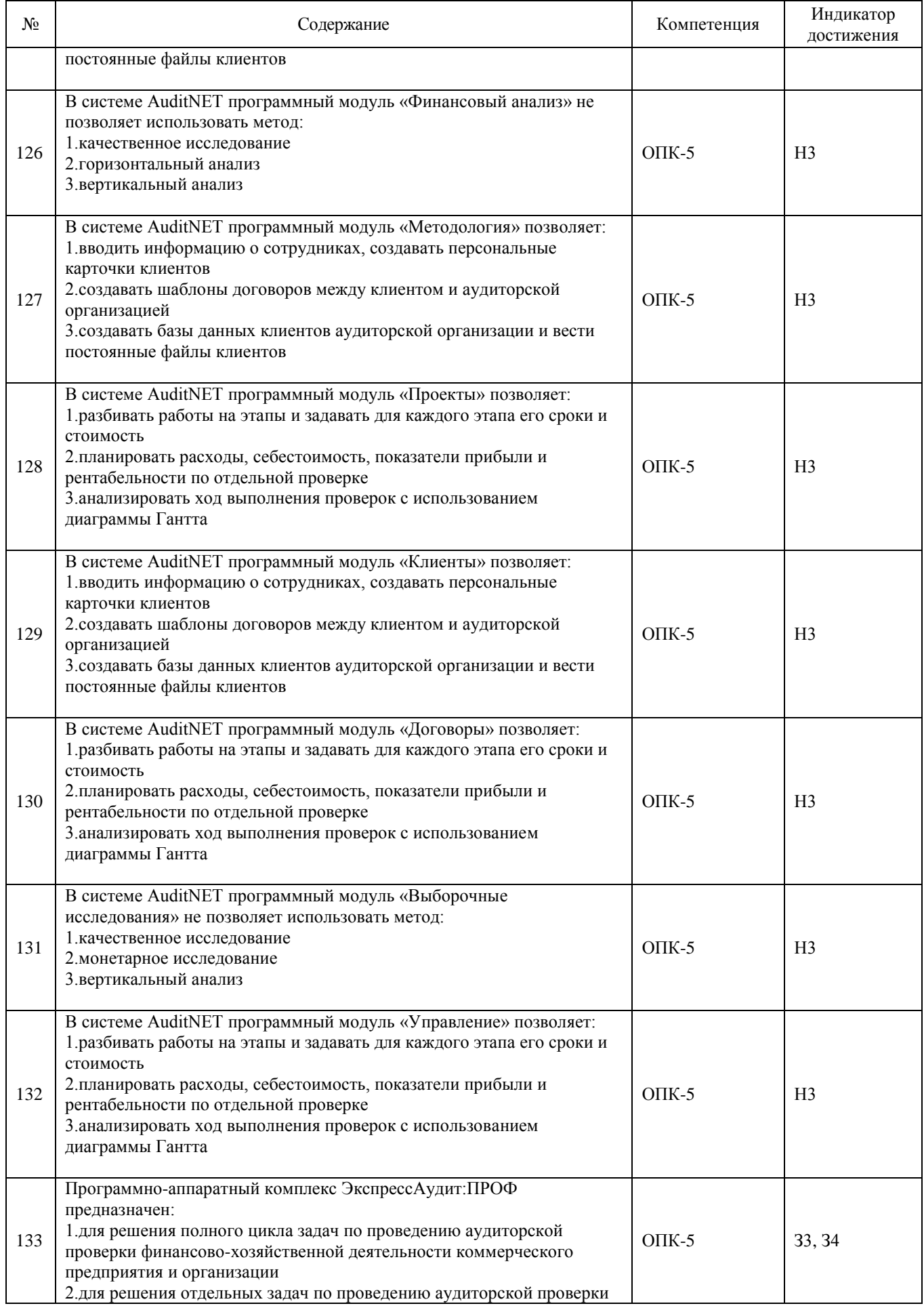

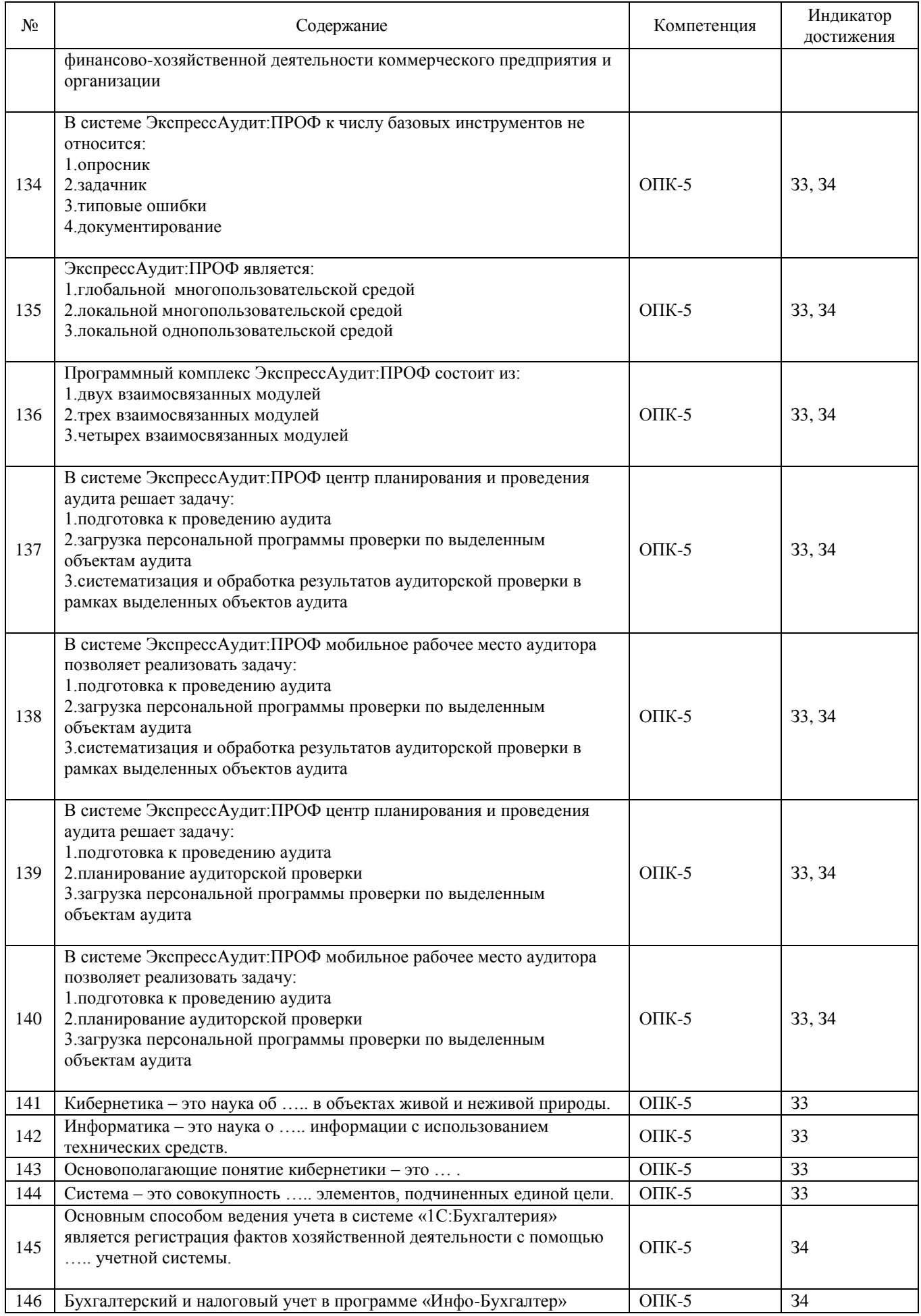

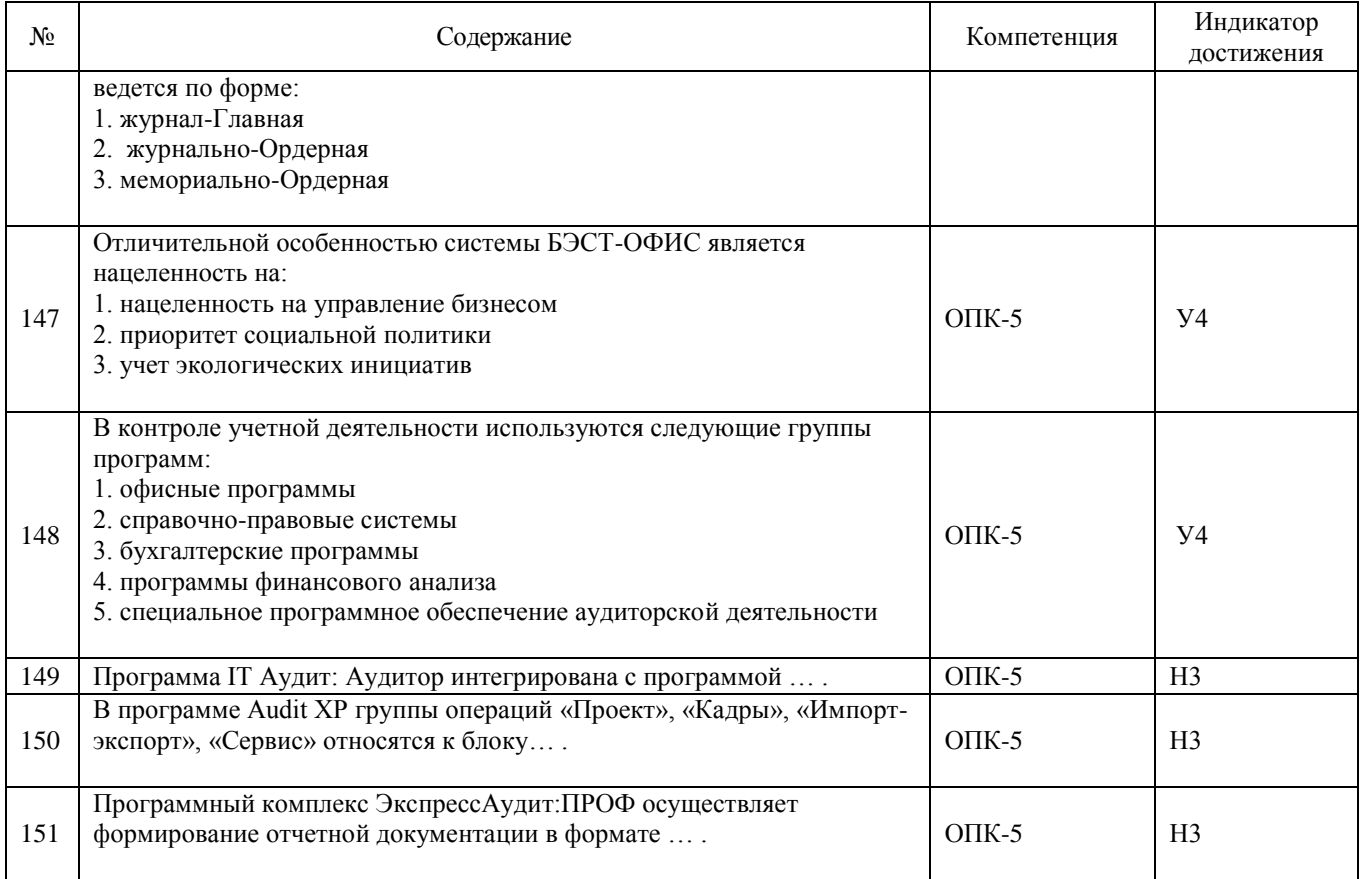

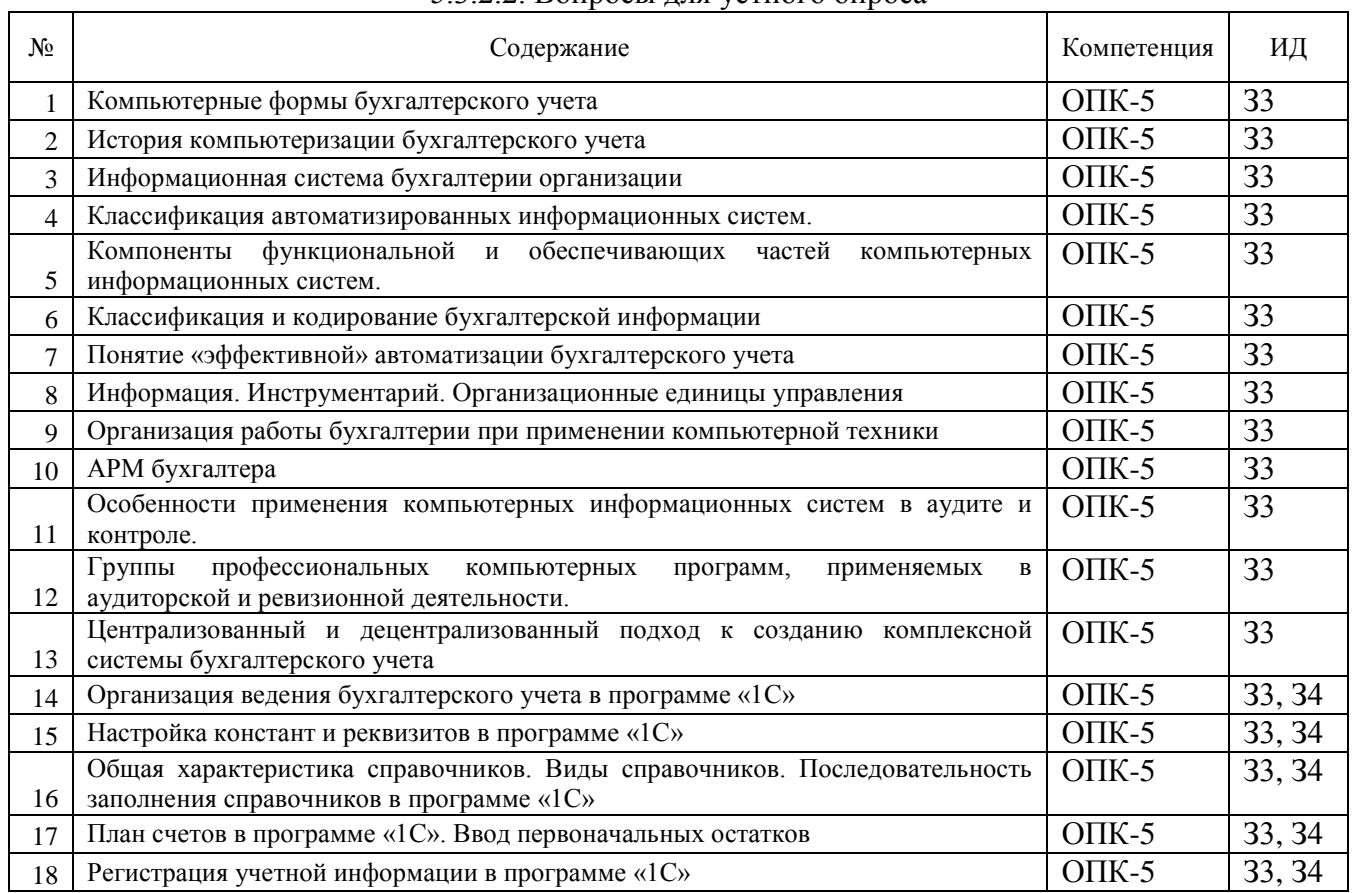

#### 5.3.2.2. Вопросы для устного опроса

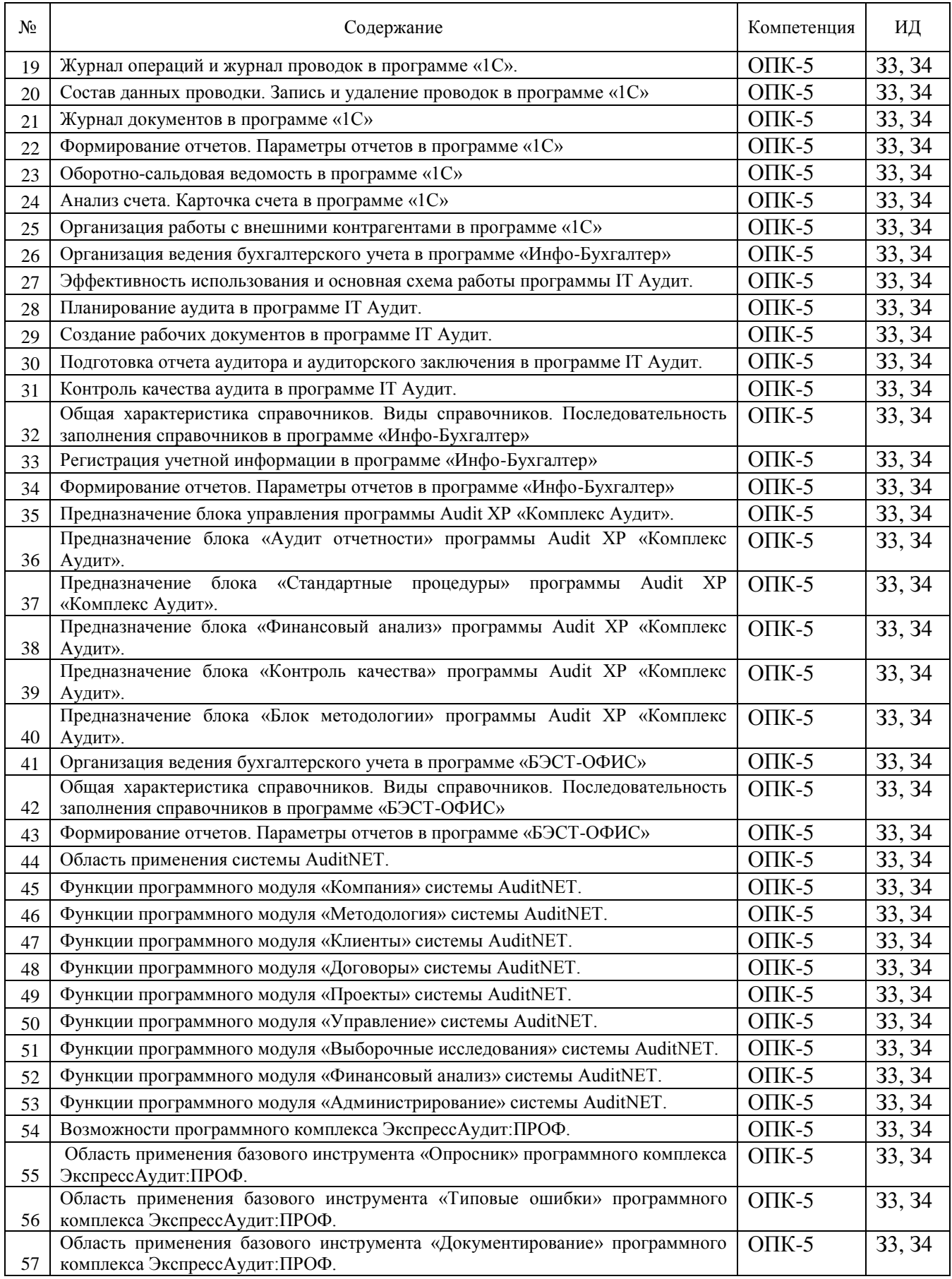

# 5.3.2.3. Задачи для проверки умений и навыков

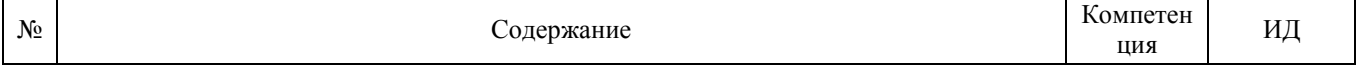

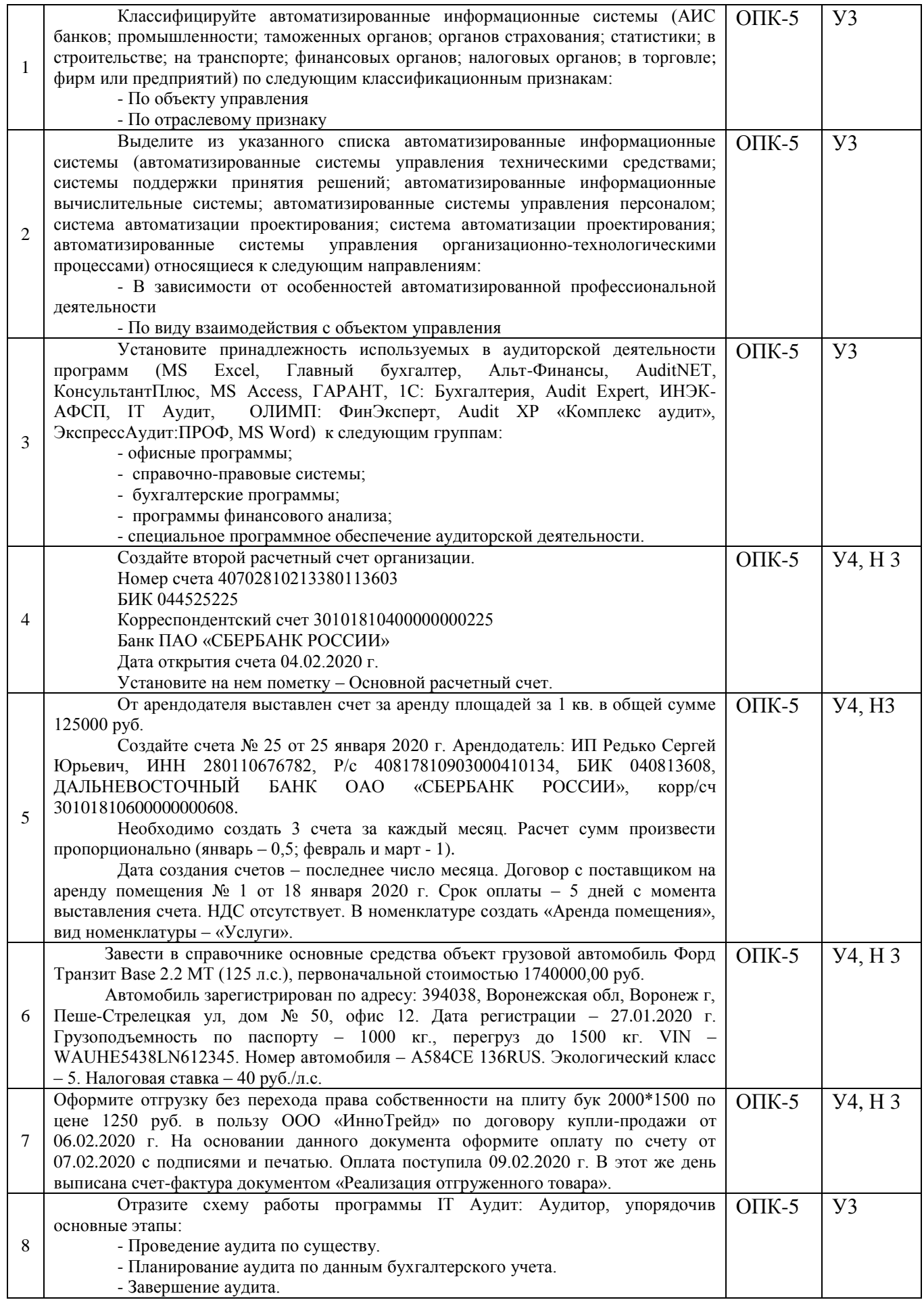

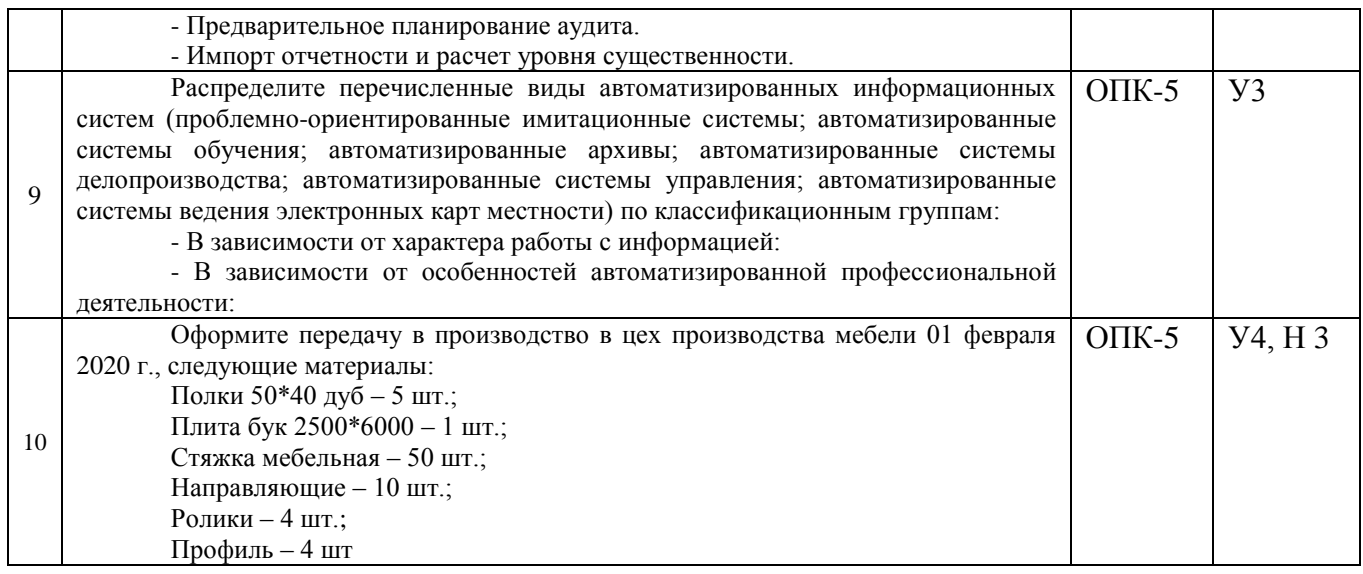

*5.4. Система оценивания достижения компетенций*

# 5.4.1. Оценка достижения компетенций в ходе промежуточной аттестации

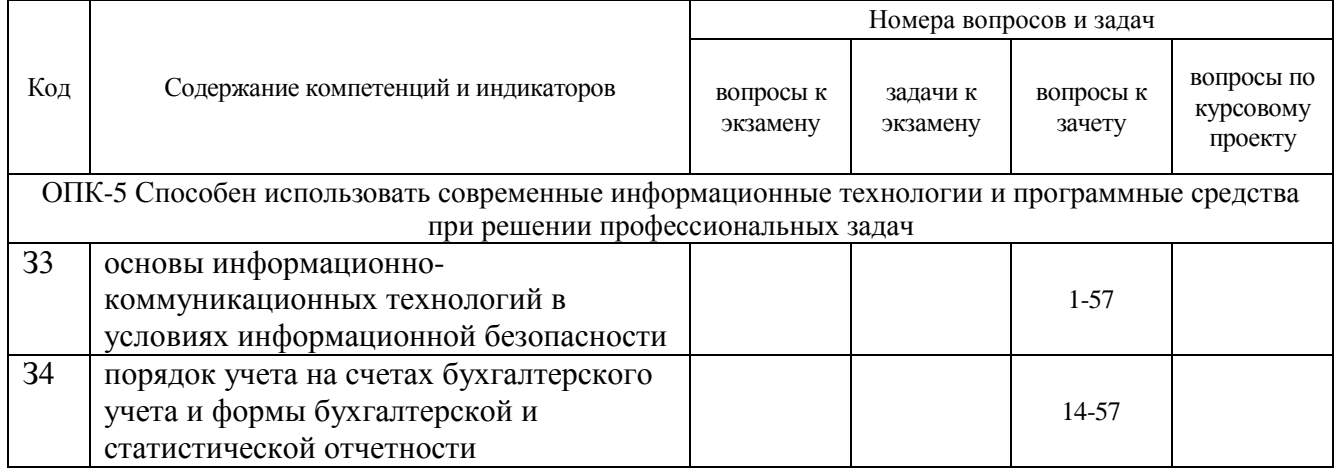

# 5.4.2. Оценка достижения компетенций в ходе текущего контроля

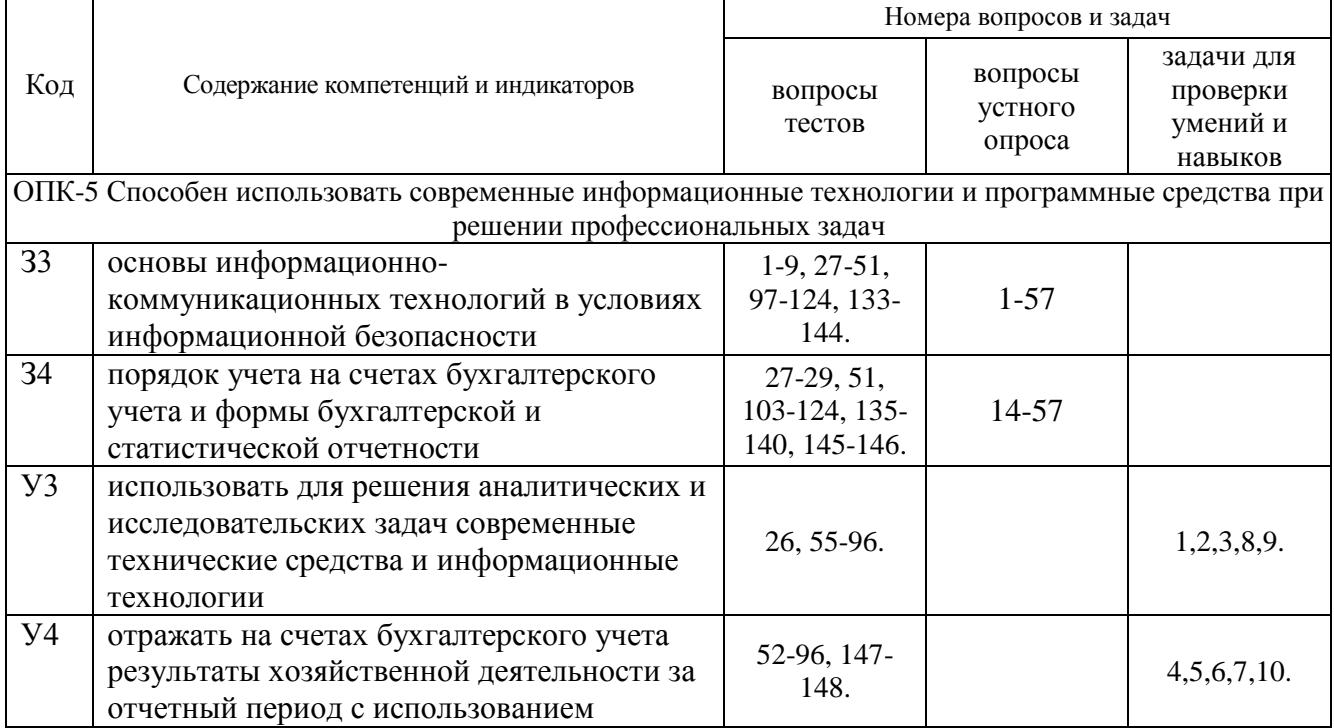

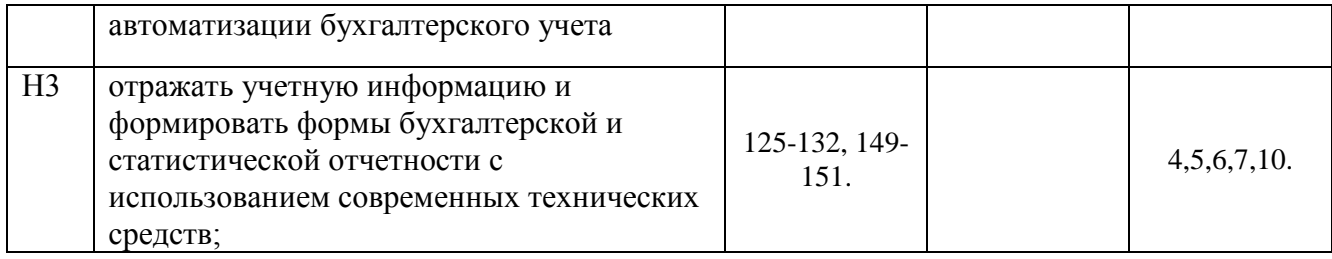

6. Учебно-методическое обеспечение дисциплины

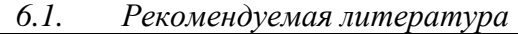

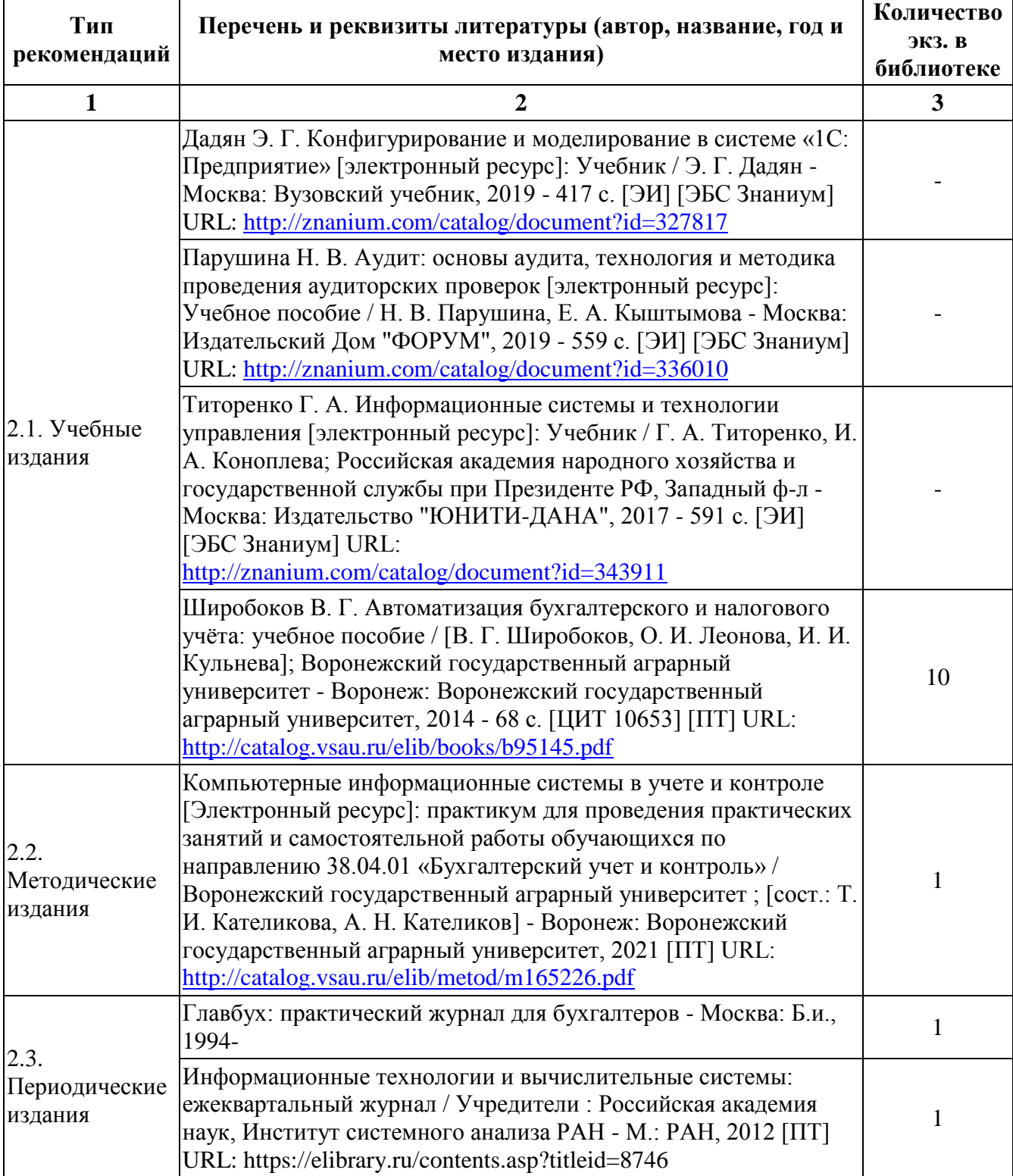

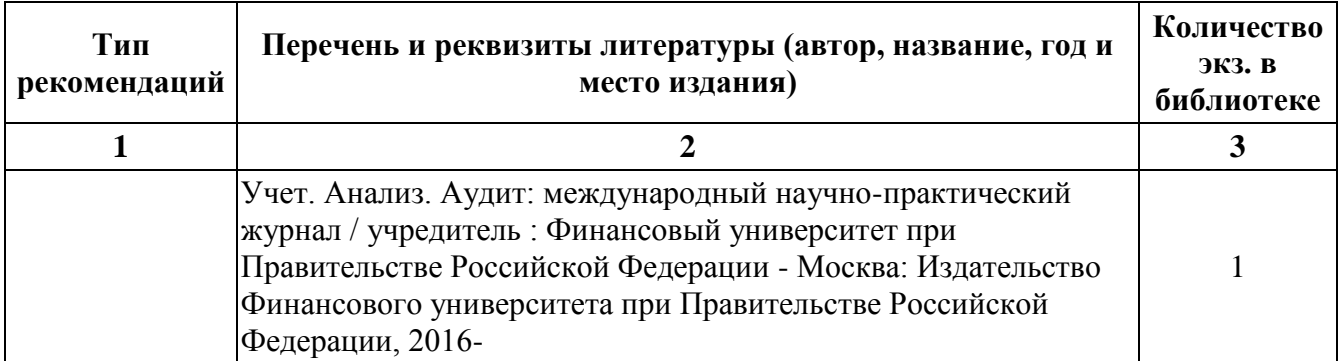

## *6.2. Ресурсы сети Интернет*

# 6.2.1. Электронные библиотечные системы

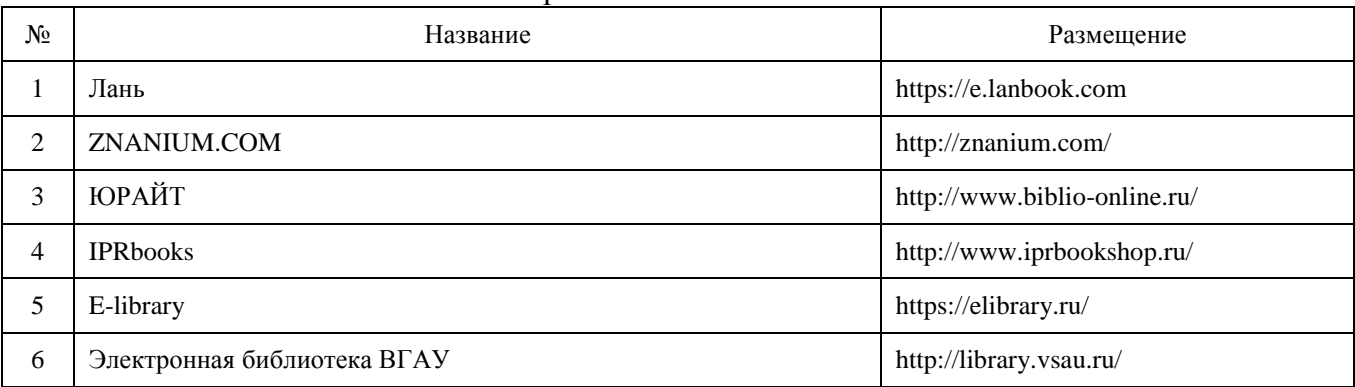

### 6.2.2. Профессиональные базы данных и информационные системы

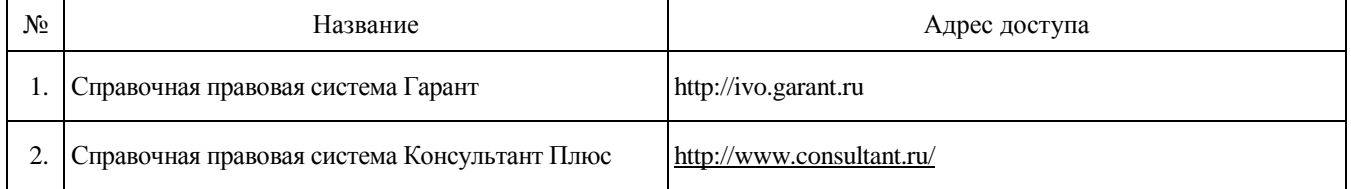

### 6.2.3. Сайты и информационные порталы

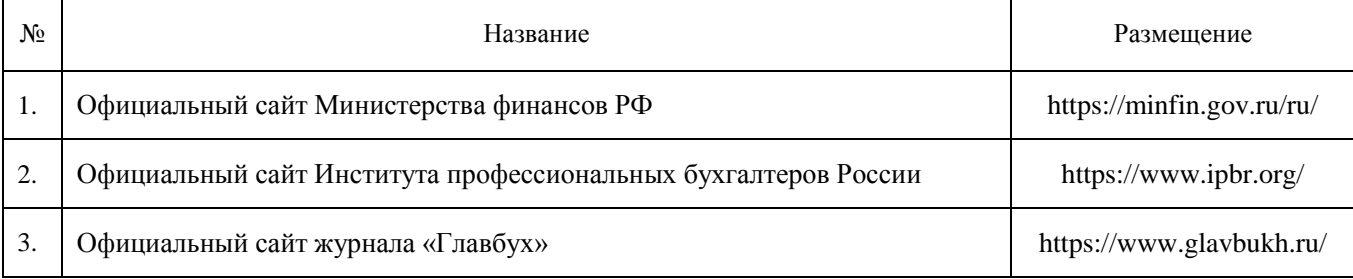

# 7. Материально-техническое и программное обеспечение дисциплины

7.1. Помещения для ведения образовательного процесса и оборудование

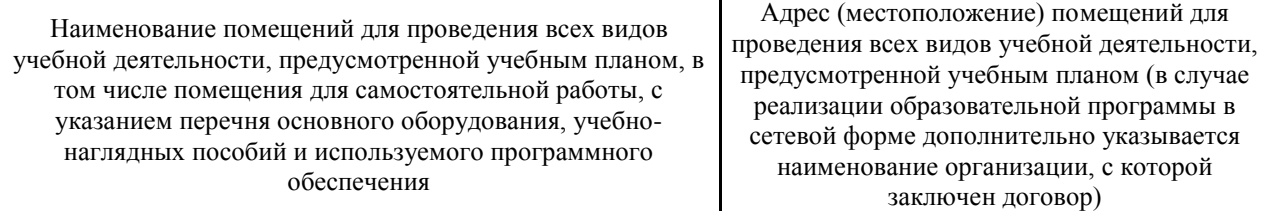

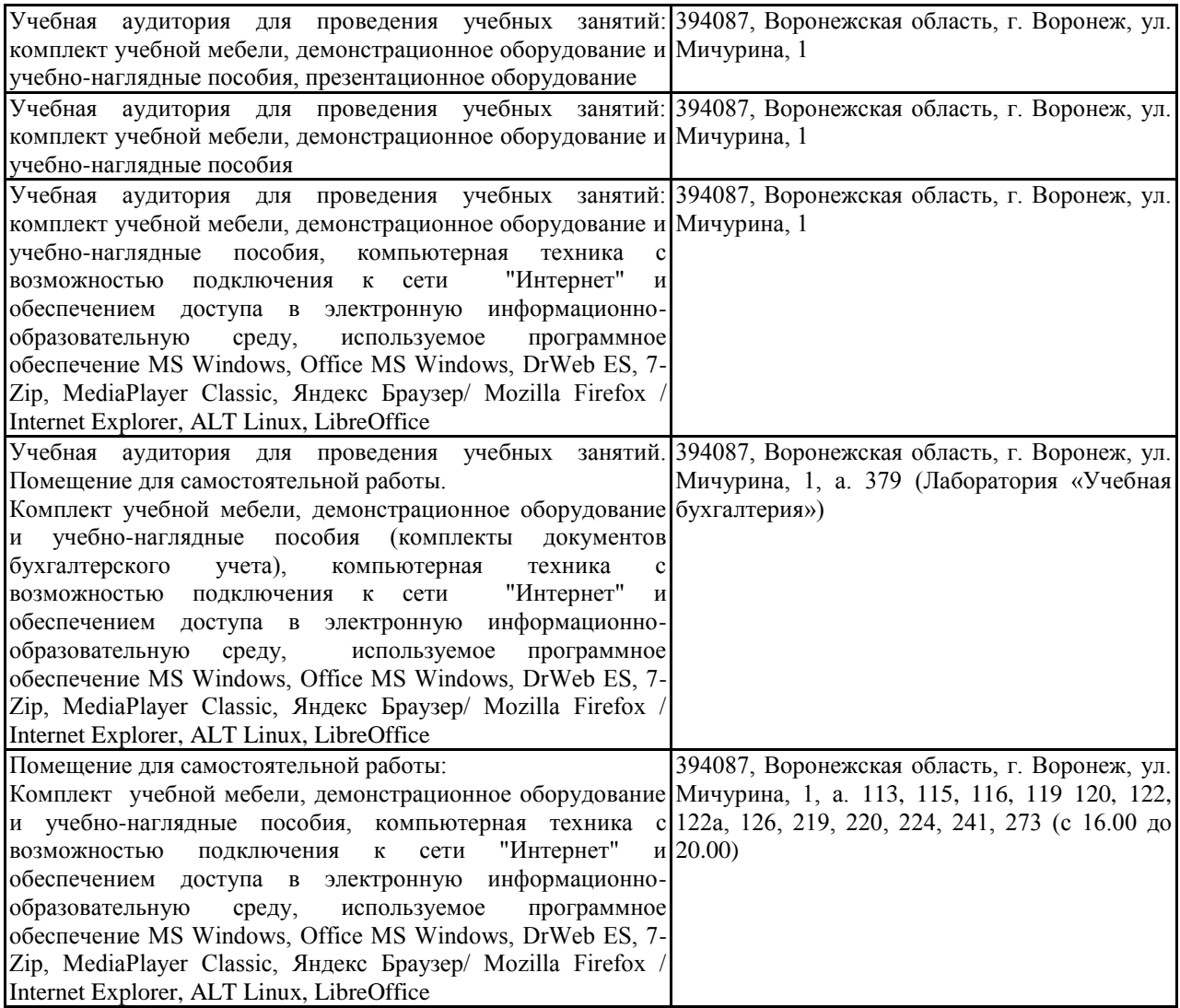

# *7.1. Программное обеспечение*

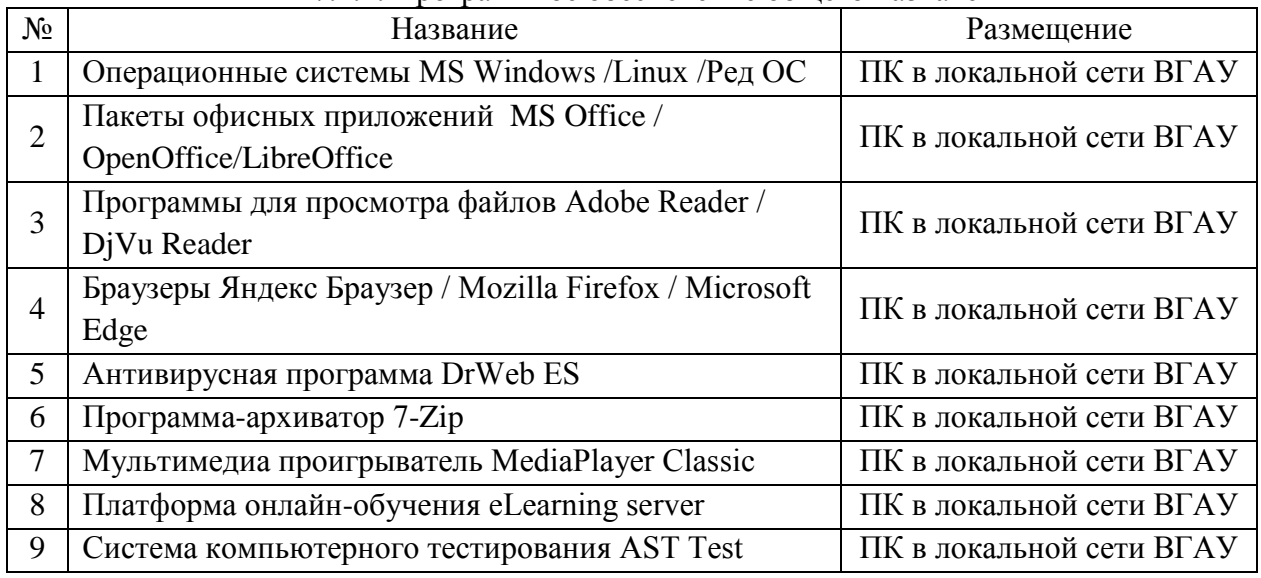

### 7.2.1. Программное обеспечение общего назначения

7.2.2. Специализированное программное обеспечение

| $N_2$          | Название                                       | Размещение                       |
|----------------|------------------------------------------------|----------------------------------|
|                | Платформа 1С v7.7/8                            | ПК в локальной сети ВГАУ         |
| $\overline{2}$ | Программа анализа инвестиционных проектов      | Программа<br>автоматизированного |
|                | Альт Инвест Сумм 8                             | проектирования nanoCAD Электро   |
| 3              | финансовой<br>Программа анализа<br>отчетности  |                                  |
|                | Альт Финансы 3                                 | ПК в локальной сети ВГАУ         |
| 4              | бизнес-процессов<br>Программа<br>моделирования |                                  |
|                | <b>BPWin</b>                                   | ПК в локальной сети ВГАУ         |
|                | ИНЭК<br>Программа<br>финансового<br>анализа    |                                  |
|                | Аналитик                                       | ПК ауд. 116, 120 (К1)            |

# 8. Междисциплинарные связи

# Протокол согласования рабочей программы с другими дисциплинами

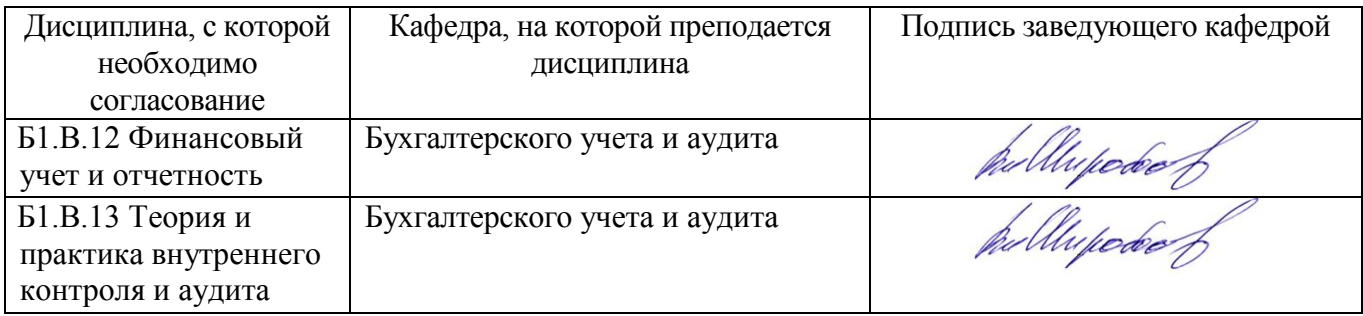

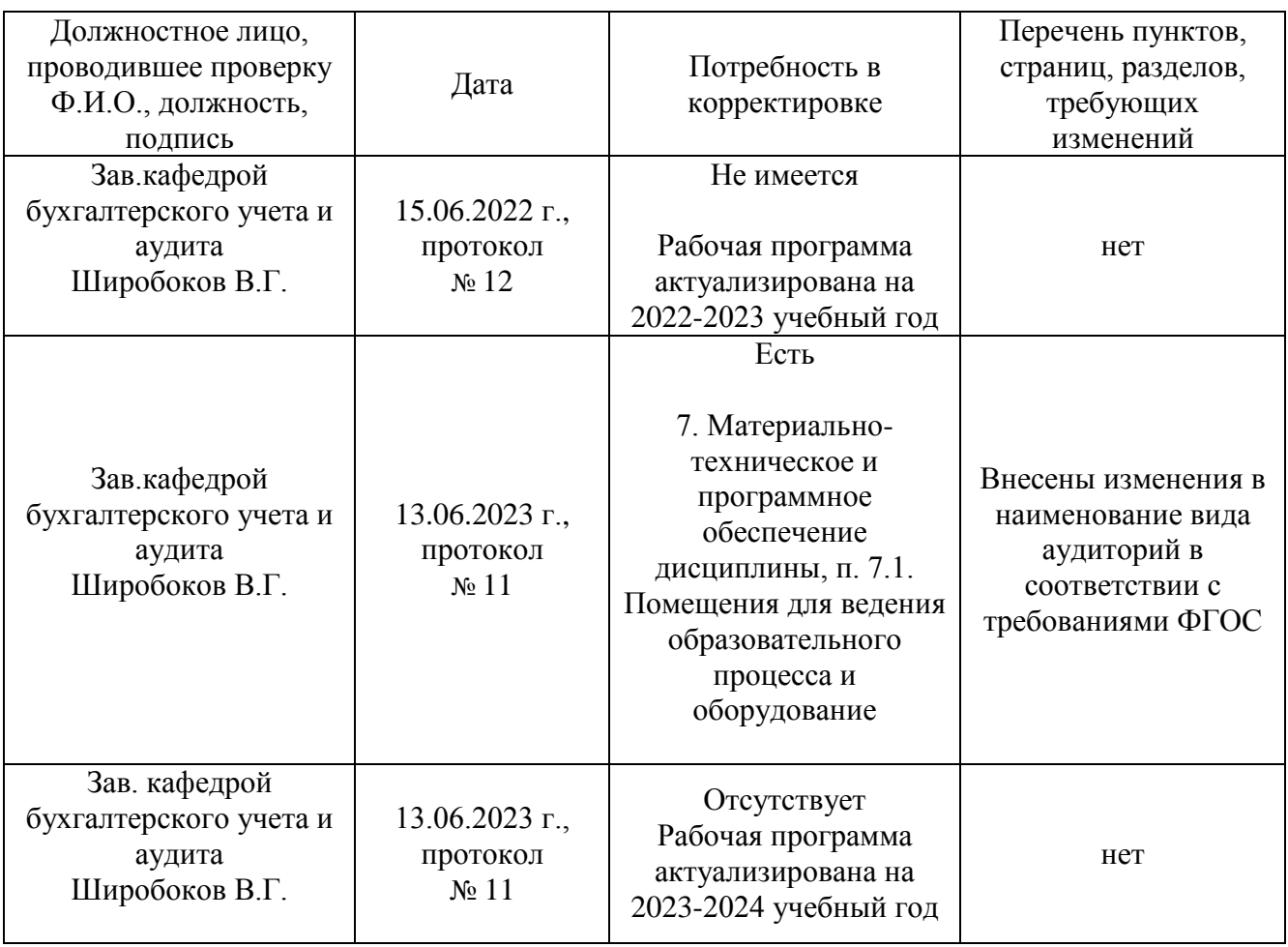

# **Лист периодических проверок рабочей программы и информация о внесенных изменениях**